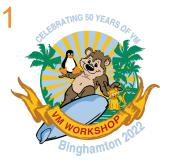

# z/VM 7.2 Platform Update, News, and Recommendations (Part 1)

Version 3.24 – see <a href="https://www.vm.ibm.com/library/presentations/">https://www.vm.ibm.com/library/presentations/</a> for latest version.

Jacob Gagnon z/VM Development Lab Client Focus & Care jpgagnon@us.ibm.com

John Franciscovich z/VM Development francisj@us.ibm.com

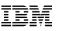

### Agenda

- Summary of current releases and cadence
- Preview of z/VM Version 7 Release 3
- Overview of z/VM Version 7 Release 2
- Survey of enhancements in various focus areas
  - Scaling and TCO
  - Managing diverse workloads
  - -Security
  - -Resiliency and RAS
  - -System Management improvements
- Other Highlights and News

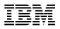

#### z/VM Releases and Cadence

#### z/VM Release Cycle Cadence

For illustrative purposes, not a commitment.

|                                                               | 20       | 20                                 |                               |                                                                                                    | 20                                                                                                    | 21                                                                                                    |                                                                                                    |                                                                                                    | 20                                                                                                    | 22                                                                                                    |                                                                                                    |                                                                                                    | 20                                                    | 23                                                                                                    |                                                        |                                                        | 20                                                      | 24                                                                                                    |                                                                                                    |                                                                                                    | 20                                                                                                    | 25                                                                                                    |                                                                                                    |
|---------------------------------------------------------------|----------|------------------------------------|-------------------------------|----------------------------------------------------------------------------------------------------|----------------------------------------------------------------------------------------------------|----------------------------------------------------------------------------------------------------|----------------------------------------------------------------------------------------------------|----------------------------------------------------------------------------------------------------|----------------------------------------------------------------------------------------------------|----------------------------------------------------------------------------------------------------|----------------------------------------------------------------------------------------------------|----------------------------------------------------------------------------------------------------|-------------------------------------------------------|----------------------------------------------------------------------------------------------------|--------------------------------------------------------|--------------------------------------------------------|---------------------------------------------------------|----------------------------------------------------------------------------------------------------|----------------------------------------------------------------------------------------------------|----------------------------------------------------------------------------------------------------|----------------------------------------------------------------------------------------------------|----------------------------------------------------------------------------------------------------|----------------------------------------------------------------------------------------------------|
| 1Q                                                            | 2Q       | 3 <b>Q</b>                         | 4Q                            | 1Q                                                                                                    | 2Q                                                                                                    | 3 <b>Q</b>                                                                                                    | 4Q                                                                                                    | 1Q                                                                                                    | 2Q                                                                                                    | 3 <b>Q</b>                                                                                                    | 4Q                                                                                                    | 1Q                                                                                                    | 2Q                                                    | 3 <b>Q</b>                                                                                                    | 4Q                                                     | 1Q                                                     | 2Q                                                      | 3 <b>Q</b>                                                                                                    | 4Q                                                                                                    | 1Q                                                                                                    | 2Q                                                                                                    | 3 <b>Q</b>                                                                                                    | 4Q                                                                                                    |
|                                                               |          |                                    | R                             |                                                                                                    |                                                                                                    |                                                                                                    |                                                                                                    |                                                                                                    |                                                                                                    |                                                                                                    |                                                                                                    |                                                                                                    |                                                       |                                                                                                    |                                                        |                                                        |                                                         |                                                                                                    |                                                                                                    |                                                                                                    |                                                                                                    |                                                                                                    |                                                                                                    |
| WFM                                                           | SC       | SC                                 | SC                            | EOS                                                                                                    |                                                                                                    |                                                                                                    |                                                                                                    |                                                                                                    |                                                                                                    |                                                                                                    |                                                                                                    |                                                                                                    |                                                       |                                                                                                    |                                                        |                                                        |                                                         |                                                                                                    |                                                                                                    |                                                                                                    |                                                                                                    |                                                                                                    |                                                                                                    |
| R                                                             |          |                                    |                               |                                                                                                    | R                                                                                                    |                                                                                                    |                                                                                                    |                                                                                                    |                                                                                                    |                                                                                                    | R                                                                                                    |                                                                                                    |                                                       |                                                                                                    |                                                        |                                                        |                                                         |                                                                                                    |                                                                                                    |                                                                                                    |                                                                                                    |                                                                                                    |                                                                                                    |
| Ν                                                             | Ν        | SC                                 | SC                            | SC                                                                                                    | SC                                                                                                    | SC                                                                                                    | SC                                                                                                    | WFM                                                                                                    | SC                                                                                                    | SC                                                                                                    | SC                                                                                                    | EOS                                                                                                    |                                                       |                                                                                                    |                                                        |                                                        |                                                         |                                                                                                    |                                                                                                    |                                                                                                    |                                                                                                    |                                                                                                    |                                                                                                    |
|                                                               |          | R                                  |                               | R                                                                                                    |                                                                                                    | R                                                                                                    |                                                                                                    | R                                                                                                    |                                                                                                    |                                                                                                    |                                                                                                    |                                                                                                    | R                                                     |                                                                                                    |                                                        |                                                        |                                                         |                                                                                                    | R                                                                                                    |                                                                                                    |                                                                                                    |                                                                                                    |                                                                                                    |
|                                                               |          | GA                                 | Ν                             | Ν                                                                                                    | Ν                                                                                                    | Ν                                                                                                    | Ν                                                                                                    | Ν                                                                                                    | Ν                                                                                                    | SC                                                                                                    | SC                                                                                                    | SC                                                                                                    | SC                                                    | SC                                                                                                    | SC                                                     | WFM                                                    | SC                                                      | SC                                                                                                    | SC                                                                                                    | EOS                                                                                                    |                                                                                                    |                                                                                                    |                                                                                                    |
|                                                               |          |                                    |                               |                                                                                                    |                                                                                                    |                                                                                                    |                                                                                                    |                                                                                                    |                                                                                                    | R                                                                                                    |                                                                                                    | R                                                                                                    |                                                       | R                                                                                                    |                                                        | R                                                      |                                                         |                                                                                                    |                                                                                                    |                                                                                                    | R                                                                                                    |                                                                                                    |                                                                                                    |
|                                                               |          |                                    |                               |                                                                                                    |                                                                                                    |                                                                                                    |                                                                                                    |                                                                                                    |                                                                                                    | GA                                                                                                    | Ν                                                                                                    | Ν                                                                                                    | Ν                                                     | Ν                                                                                                    | Ν                                                      | Ν                                                      | Ν                                                       | SC                                                                                                    | SC                                                                                                    | SC                                                                                                    | SC                                                                                                    | SC                                                                                                    | SC                                                                                                    |
| z/VM 7.1 EOS – March 31, 2023<br>z/VM 7.1 WFM – March 7, 2022 |          |                                    |                               |                                                                                                    |                                                                                                    |                                                                                                    |                                                                                                    |                                                                                                    |                                                                                                    |                                                                                                    |                                                                                                    |                                                                                                    |                                                       |                                                                                                    |                                                        |                                                        |                                                         |                                                                                                    |                                                                                                    |                                                                                                    |                                                                                                    |                                                                                                    |                                                                                                    |
|                                                               | WFM<br>R | 1Q     2Q       WFM     SC       R | WFM SC SC<br>R<br>N N SC<br>R | 1Q       2Q       3Q       4Q         WFM       SC       SC       R         R       -       -       -         N       N       SC       SC         R       -       -       -         N       N       SC       SC | 1Q       2Q       3Q       4Q       1Q         WFM       SC       SC       R       EOS         R       -       -       F       F         N       N       SC       SC       SC       SC         R       -       -       -       -       -         N       N       SC       SC       SC       SC | 1Q       2Q       3Q       4Q       1Q       2Q         R       F       R       F       F       F         N       SC       SC       SC       EOS       F         N       SC       SC       SC       SC       SC         R       F       SC       SC       SC       SC         N       SC       SC       SC       SC       SC | 1Q       2Q       3Q       4Q       1Q       2Q       3Q         WFM       SC       SC       R       EOS       EOS       EOS         R       V       SC       SC       SC       SC       SC       SC       SC         N       SC       SC       SC       SC       SC       SC       SC       SC         N       SC       SC       SC       SC       SC       SC       SC       SC         N       SC       SC       SC       SC       SC       SC       SC       SC | 1Q       2Q       3Q       4Q       1Q       2Q       3Q       4Q         R       F       R       EOS       EOS       F       F         N       SC       SC       SC       EOS       EOS       F       F         R       F       SC       SC       SC       SC       SC       SC       SC       SC         R       R       SC       SC       SC       SC       SC       SC       SC       SC | 1Q       2Q       3Q       4Q       1Q       2Q       3Q       4Q       1Q         R       SC       SC       SC       EOS       I       I       I       I         N       SC       SC       SC       EOS       I       I       I       I         R       I       I       I       I       I       I       I       I       I       I         R       I       I       I       I       I       I       I       I       I       I         R       I       I       < | 1Q2Q3Q4Q1Q2Q3Q4Q1Q2QWFMSCSCRIIIIIRIIIIIIIIINNSCSCSCSCSCSCSCSCIIIIIIIIIIIIIIIIIIIIIIIIIIIIIIIIIIIIIIIIIIIIIIIIIIIIIIIIIIIIIIIIIIIIIIIIIIIIIIIIIIIIIIIIIIIIIIIIIIIIIIIIIIIIIIIIIIIIIIIIIIIIIIIIIIIIIIIIIIIIIIII <t< th=""><th>1Q2Q3Q4Q1Q2Q3Q4Q1Q2Q3QWFMSCSCSCEOSIIIIIIRISCSCSCSCSCSCSCSCSCSCNSCSCSCSCSCSCSCSCSCSCSCSCRIIIIIIIIIIIIIIIIIIIIIIIIIIIIIIIIIIIIIIIIIIIIIIIIIIIIIIIIIIIIIIIIIIIIIIIIIIIIIIIIIIIIIIIIIIIIIIIIIIIIIIIIIIIIIIIIIIIIIIIIIIIIIIIIIIIIIIII</th><th>1Q2Q3Q4Q1Q2Q3Q4Q4QWFMSCSCSCEOSIIIIIIIRIISCSCEOSIIIIIIIIRIISCSCSCSCSCSCSCSCSCSCSCSCNNSCSCSCSCSCSCSCSCSCSCSCSCIIIIIIIIIIIIIIIIIIIIIIIIIIIIIIIIIIIIIIIIIIIIIIIIIIIIIIIIIIIIIIIIIIIIIIIIIIIIIIIIIIIIIIIIIIIIIIIIIIIIIIIIIIIIIIIIIIIIIIIIIIIIIII<th><math display="block">  \begin{array}{ccccccccccccccccccccccccccccccccccc</math></th><th>1Q         2Q         3Q         4Q         1Q         2Q         3Q         4Q         1Q         2Q           WFM         SC         SC         SC         EOS         EOS         I         I         <!--</th--><th><math display="block"> \begin{array}{c ccccccccccccccccccccccccccccccccccc</math></th><th><math display="block"> \begin{array}{c ccccccccccccccccccccccccccccccccccc</math></th><th><math display="block"> \begin{array}{c c c c c c c c c c c c c c c c c c c </math></th><th>10       20       30       40       10       20       30       40       10       20       30       40       10       20       30       40       10       20       30       40       10       20       30       40       10       20       30       40       10       20       30       40       10       20       30       40       10       20       30       40       10       20       30       40       10       20       30       40       10       20       30       40       10       20       30       40       10       20       30       40       10       20       30       40       10       20       30       30       30       30       30       30       30       30       30       30       30       30       30       30       30       30       30       30       30       30       30       30       30       30       30       30       30       30       30       30       30       30       30       30       30       30       30       30       30       30       30       30       30       30       30       30       <th< th=""><th>10       20       30       40       10       20       30       40       10       20       30       40       10       20       30       40       10       20       30       40       10       20       30       40       10       20       30       40       10       20       30       40       10       20       30       40       10       20       30       40       10       20       30       40       10       20       30       40       10       20       30       30       30       30       30       30       30       30       30       30       30       30       30       30       30       30       30       30       30       30       30       30       30       30       30       30       30       30       30       30       30       30       30       30       30       30       30       30       30       30       30       30       30       30       30       30       30       30       30       30       30       30       30       30       30       30       30       30       30       30       30       30       <th< th=""><th>10       20       30       40       10       20       30       40       10       20       30       40       10       20       30       40       10       20       30       40       10       20       30       40       10       20       30       40       10       20       30       40       10       20       30       40       10       20       30       40       40       40       40       40       40       40       40       40       40       40       40       40       40       40       40       40       40       40       40       40       40       40       40       40       40       40       40       40       40       40       40       40       40       40       40       40       40       40       40       40       40       40       40       40       40       40       40       40       40       40       40       40       40       40       40       40       40       40       40       40       40       40       40       40       40       40       40       40       40       40       40       40       <th< th=""><th>10203040102030401020304010203040102030401010</th></th<><th>102030401020304010203040102030401020WFMSCSC</th><th>1020304010203040102030401020304010203040102030401020304010203040102030401020304010203040102030401020304010203040102030401020304010203040102030401020304010203040102030401020304010203040102030401020304010203040102030401020304010203040102030401020304010101010101010101010101010101010101010101010101010101010101010101010101010101010101010101010101010101010101010101010101010</th></th></th<></th></th<></th></th></th></t<> | 1Q2Q3Q4Q1Q2Q3Q4Q1Q2Q3QWFMSCSCSCEOSIIIIIIRISCSCSCSCSCSCSCSCSCSCNSCSCSCSCSCSCSCSCSCSCSCSCRIIIIIIIIIIIIIIIIIIIIIIIIIIIIIIIIIIIIIIIIIIIIIIIIIIIIIIIIIIIIIIIIIIIIIIIIIIIIIIIIIIIIIIIIIIIIIIIIIIIIIIIIIIIIIIIIIIIIIIIIIIIIIIIIIIIIIIII | 1Q2Q3Q4Q1Q2Q3Q4Q4QWFMSCSCSCEOSIIIIIIIRIISCSCEOSIIIIIIIIRIISCSCSCSCSCSCSCSCSCSCSCSCNNSCSCSCSCSCSCSCSCSCSCSCSCIIIIIIIIIIIIIIIIIIIIIIIIIIIIIIIIIIIIIIIIIIIIIIIIIIIIIIIIIIIIIIIIIIIIIIIIIIIIIIIIIIIIIIIIIIIIIIIIIIIIIIIIIIIIIIIIIIIIIIIIIIIIIII <th><math display="block">  \begin{array}{ccccccccccccccccccccccccccccccccccc</math></th> <th>1Q         2Q         3Q         4Q         1Q         2Q         3Q         4Q         1Q         2Q           WFM         SC         SC         SC         EOS         EOS         I         I         <!--</th--><th><math display="block"> \begin{array}{c ccccccccccccccccccccccccccccccccccc</math></th><th><math display="block"> \begin{array}{c ccccccccccccccccccccccccccccccccccc</math></th><th><math display="block"> \begin{array}{c c c c c c c c c c c c c c c c c c c </math></th><th>10       20       30       40       10       20       30       40       10       20       30       40       10       20       30       40       10       20       30       40       10       20       30       40       10       20       30       40       10       20       30       40       10       20       30       40       10       20       30       40       10       20       30       40       10       20       30       40       10       20       30       40       10       20       30       40       10       20       30       40       10       20       30       40       10       20       30       30       30       30       30       30       30       30       30       30       30       30       30       30       30       30       30       30       30       30       30       30       30       30       30       30       30       30       30       30       30       30       30       30       30       30       30       30       30       30       30       30       30       30       30       30       <th< th=""><th>10       20       30       40       10       20       30       40       10       20       30       40       10       20       30       40       10       20       30       40       10       20       30       40       10       20       30       40       10       20       30       40       10       20       30       40       10       20       30       40       10       20       30       40       10       20       30       40       10       20       30       30       30       30       30       30       30       30       30       30       30       30       30       30       30       30       30       30       30       30       30       30       30       30       30       30       30       30       30       30       30       30       30       30       30       30       30       30       30       30       30       30       30       30       30       30       30       30       30       30       30       30       30       30       30       30       30       30       30       30       30       30       <th< th=""><th>10       20       30       40       10       20       30       40       10       20       30       40       10       20       30       40       10       20       30       40       10       20       30       40       10       20       30       40       10       20       30       40       10       20       30       40       10       20       30       40       40       40       40       40       40       40       40       40       40       40       40       40       40       40       40       40       40       40       40       40       40       40       40       40       40       40       40       40       40       40       40       40       40       40       40       40       40       40       40       40       40       40       40       40       40       40       40       40       40       40       40       40       40       40       40       40       40       40       40       40       40       40       40       40       40       40       40       40       40       40       40       40       <th< th=""><th>10203040102030401020304010203040102030401010</th></th<><th>102030401020304010203040102030401020WFMSCSC</th><th>1020304010203040102030401020304010203040102030401020304010203040102030401020304010203040102030401020304010203040102030401020304010203040102030401020304010203040102030401020304010203040102030401020304010203040102030401020304010203040102030401020304010101010101010101010101010101010101010101010101010101010101010101010101010101010101010101010101010101010101010101010101010</th></th></th<></th></th<></th></th> | $  \begin{array}{ccccccccccccccccccccccccccccccccccc$ | 1Q         2Q         3Q         4Q         1Q         2Q         3Q         4Q         1Q         2Q           WFM         SC         SC         SC         EOS         EOS         I         I </th <th><math display="block"> \begin{array}{c ccccccccccccccccccccccccccccccccccc</math></th> <th><math display="block"> \begin{array}{c ccccccccccccccccccccccccccccccccccc</math></th> <th><math display="block"> \begin{array}{c c c c c c c c c c c c c c c c c c c </math></th> <th>10       20       30       40       10       20       30       40       10       20       30       40       10       20       30       40       10       20       30       40       10       20       30       40       10       20       30       40       10       20       30       40       10       20       30       40       10       20       30       40       10       20       30       40       10       20       30       40       10       20       30       40       10       20       30       40       10       20       30       40       10       20       30       40       10       20       30       30       30       30       30       30       30       30       30       30       30       30       30       30       30       30       30       30       30       30       30       30       30       30       30       30       30       30       30       30       30       30       30       30       30       30       30       30       30       30       30       30       30       30       30       30       <th< th=""><th>10       20       30       40       10       20       30       40       10       20       30       40       10       20       30       40       10       20       30       40       10       20       30       40       10       20       30       40       10       20       30       40       10       20       30       40       10       20       30       40       10       20       30       40       10       20       30       40       10       20       30       30       30       30       30       30       30       30       30       30       30       30       30       30       30       30       30       30       30       30       30       30       30       30       30       30       30       30       30       30       30       30       30       30       30       30       30       30       30       30       30       30       30       30       30       30       30       30       30       30       30       30       30       30       30       30       30       30       30       30       30       30       <th< th=""><th>10       20       30       40       10       20       30       40       10       20       30       40       10       20       30       40       10       20       30       40       10       20       30       40       10       20       30       40       10       20       30       40       10       20       30       40       10       20       30       40       40       40       40       40       40       40       40       40       40       40       40       40       40       40       40       40       40       40       40       40       40       40       40       40       40       40       40       40       40       40       40       40       40       40       40       40       40       40       40       40       40       40       40       40       40       40       40       40       40       40       40       40       40       40       40       40       40       40       40       40       40       40       40       40       40       40       40       40       40       40       40       40       <th< th=""><th>10203040102030401020304010203040102030401010</th></th<><th>102030401020304010203040102030401020WFMSCSC</th><th>1020304010203040102030401020304010203040102030401020304010203040102030401020304010203040102030401020304010203040102030401020304010203040102030401020304010203040102030401020304010203040102030401020304010203040102030401020304010203040102030401020304010101010101010101010101010101010101010101010101010101010101010101010101010101010101010101010101010101010101010101010101010</th></th></th<></th></th<></th> | $ \begin{array}{c ccccccccccccccccccccccccccccccccccc$ | $ \begin{array}{c ccccccccccccccccccccccccccccccccccc$ | $ \begin{array}{c c c c c c c c c c c c c c c c c c c $ | 10       20       30       40       10       20       30       40       10       20       30       40       10       20       30       40       10       20       30       40       10       20       30       40       10       20       30       40       10       20       30       40       10       20       30       40       10       20       30       40       10       20       30       40       10       20       30       40       10       20       30       40       10       20       30       40       10       20       30       40       10       20       30       40       10       20       30       30       30       30       30       30       30       30       30       30       30       30       30       30       30       30       30       30       30       30       30       30       30       30       30       30       30       30       30       30       30       30       30       30       30       30       30       30       30       30       30       30       30       30       30       30 <th< th=""><th>10       20       30       40       10       20       30       40       10       20       30       40       10       20       30       40       10       20       30       40       10       20       30       40       10       20       30       40       10       20       30       40       10       20       30       40       10       20       30       40       10       20       30       40       10       20       30       40       10       20       30       30       30       30       30       30       30       30       30       30       30       30       30       30       30       30       30       30       30       30       30       30       30       30       30       30       30       30       30       30       30       30       30       30       30       30       30       30       30       30       30       30       30       30       30       30       30       30       30       30       30       30       30       30       30       30       30       30       30       30       30       30       <th< th=""><th>10       20       30       40       10       20       30       40       10       20       30       40       10       20       30       40       10       20       30       40       10       20       30       40       10       20       30       40       10       20       30       40       10       20       30       40       10       20       30       40       40       40       40       40       40       40       40       40       40       40       40       40       40       40       40       40       40       40       40       40       40       40       40       40       40       40       40       40       40       40       40       40       40       40       40       40       40       40       40       40       40       40       40       40       40       40       40       40       40       40       40       40       40       40       40       40       40       40       40       40       40       40       40       40       40       40       40       40       40       40       40       40       <th< th=""><th>10203040102030401020304010203040102030401010</th></th<><th>102030401020304010203040102030401020WFMSCSC</th><th>1020304010203040102030401020304010203040102030401020304010203040102030401020304010203040102030401020304010203040102030401020304010203040102030401020304010203040102030401020304010203040102030401020304010203040102030401020304010203040102030401020304010101010101010101010101010101010101010101010101010101010101010101010101010101010101010101010101010101010101010101010101010</th></th></th<></th></th<> | 10       20       30       40       10       20       30       40       10       20       30       40       10       20       30       40       10       20       30       40       10       20       30       40       10       20       30       40       10       20       30       40       10       20       30       40       10       20       30       40       10       20       30       40       10       20       30       40       10       20       30       30       30       30       30       30       30       30       30       30       30       30       30       30       30       30       30       30       30       30       30       30       30       30       30       30       30       30       30       30       30       30       30       30       30       30       30       30       30       30       30       30       30       30       30       30       30       30       30       30       30       30       30       30       30       30       30       30       30       30       30       30 <th< th=""><th>10       20       30       40       10       20       30       40       10       20       30       40       10       20       30       40       10       20       30       40       10       20       30       40       10       20       30       40       10       20       30       40       10       20       30       40       10       20       30       40       40       40       40       40       40       40       40       40       40       40       40       40       40       40       40       40       40       40       40       40       40       40       40       40       40       40       40       40       40       40       40       40       40       40       40       40       40       40       40       40       40       40       40       40       40       40       40       40       40       40       40       40       40       40       40       40       40       40       40       40       40       40       40       40       40       40       40       40       40       40       40       40       <th< th=""><th>10203040102030401020304010203040102030401010</th></th<><th>102030401020304010203040102030401020WFMSCSC</th><th>1020304010203040102030401020304010203040102030401020304010203040102030401020304010203040102030401020304010203040102030401020304010203040102030401020304010203040102030401020304010203040102030401020304010203040102030401020304010203040102030401020304010101010101010101010101010101010101010101010101010101010101010101010101010101010101010101010101010101010101010101010101010</th></th></th<> | 10       20       30       40       10       20       30       40       10       20       30       40       10       20       30       40       10       20       30       40       10       20       30       40       10       20       30       40       10       20       30       40       10       20       30       40       10       20       30       40       40       40       40       40       40       40       40       40       40       40       40       40       40       40       40       40       40       40       40       40       40       40       40       40       40       40       40       40       40       40       40       40       40       40       40       40       40       40       40       40       40       40       40       40       40       40       40       40       40       40       40       40       40       40       40       40       40       40       40       40       40       40       40       40       40       40       40       40       40       40       40       40 <th< th=""><th>10203040102030401020304010203040102030401010</th></th<> <th>102030401020304010203040102030401020WFMSCSC</th> <th>1020304010203040102030401020304010203040102030401020304010203040102030401020304010203040102030401020304010203040102030401020304010203040102030401020304010203040102030401020304010203040102030401020304010203040102030401020304010203040102030401020304010101010101010101010101010101010101010101010101010101010101010101010101010101010101010101010101010101010101010101010101010</th> | 10203040102030401020304010203040102030401010 | 102030401020304010203040102030401020WFMSCSC | 1020304010203040102030401020304010203040102030401020304010203040102030401020304010203040102030401020304010203040102030401020304010203040102030401020304010203040102030401020304010203040102030401020304010203040102030401020304010203040102030401020304010101010101010101010101010101010101010101010101010101010101010101010101010101010101010101010101010101010101010101010101010 |

- 1. GA 3<sup>rd</sup> Quarter of even years
- 2. In service ~ 4.5 years
- 3. New Function every quarter until GA of next release, and then service, RSU, processor compatibility
- 4. Six RSUs for life of a release, One with GA, next 3 are every 6 months

#### Legend:

- GA: Generally Available N: New function APAR PTFs available
- SC: Service and processor compatibility
  - R: RSU WFM: Withdrawn from Marketing
- EOS: End of Service

### z/VM Releases

| Release  | ProdId   | GA            | EOM         | EOS          | Notes                                |
|----------|----------|---------------|-------------|--------------|--------------------------------------|
| z/VM 7.3 | TBD      | 3Q22          | TBD         | TBD          |                                      |
| z/VM 7.2 | 5741-A09 | Sept 18, 2020 | TBD         | TBD          |                                      |
| z/VM 7.1 | 5741-A09 | Sept 21, 2018 | Mar 7, 2022 | Mar 31, 2023 | Start of 2 Year Cadence <sup>1</sup> |
| z/VM 6.4 | 5741-A07 | Nov 11, 2016  | Mar 9, 2020 | Mar 31, 2021 |                                      |

| Release <sup>2</sup> | z16 | z15 &<br>LinuxONE III | z14 &<br>LinuxONE II | z13 & LinuxONE<br>Emperor | z13s & LinuxONE<br>Rockhopper | zEC12 | zBC12 | z196 | z114 |
|----------------------|-----|-----------------------|----------------------|---------------------------|-------------------------------|-------|-------|------|------|
| z/VM 7.3             | Yes | Yes                   | Yes                  |                           |                               |       |       |      |      |
| z/VM 7.2             | Yes | Yes                   | Yes                  | Yes                       | Yes <sup>3</sup>              |       |       |      |      |
| z/VM 7.1             | Yes | Yes                   | Yes                  | Yes                       | Yes                           | Yes   | Yes   |      |      |
| z/VM 6.4             | Yes | Yes                   | Yes                  | Yes                       | Yes                           | Yes   | Yes   | Yes  | Yes  |

- 1. z/VM GA every 2 years with in service for ~4.5 years.
- 2. Service may be required for support of various servers.
- 3. The Rockhopper machine type 2828 does not meet ALS requirements and is not supported, but the rest of the LinuxONE machines are.

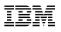

#### z/VM Continuous Delivery Page

- Gives an overview of new function that is under consideration. Allows clients to:
  - Express interest in being a sponsor user for an item.
  - Plan for new support coming out in the future.
  - Understand the value, benefit, and impact of new enhancements.
- <u>https://www.vm.ibm.com/newfunction/</u>
- Subscribe for updates via "Notify me" link on left navigation bar.

| z/VM                  | z/VM Continuous Delivery News                                                                                                    |               |                   |  |  |  |  |  |  |  |
|-----------------------|----------------------------------------------------------------------------------------------------|---------------|-------------------|--|--|--|--|--|--|--|
| News                  | News on upcoming and available new function for z/VM                                                                                                    |               |                   |  |  |  |  |  |  |  |
| About z/VM            | Last Updated: 8 October 2020                                                                                                    |               |                   |  |  |  |  |  |  |  |
| Events calendar       | Change Summary     October 8: Added Environment variable name field. See Characteristics of a New Function APAR for more information. Various content edits.     September 26: Added IPv6 Layer 2 Query VSwitch Support and various content edits.                                                                                                    |               |                   |  |  |  |  |  |  |  |
| Products and features | <ul> <li>September 25, Added 1PV0 Layer 2 Query YSWICH Support and Valious content edits.</li> </ul>                                                                                                    |               |                   |  |  |  |  |  |  |  |
| Downloads             | Introduction                                                                                                    |               |                   |  |  |  |  |  |  |  |
| Technical resources   | Not all enhancements to z/VM are part of a new release or even a formal IBM announcement letter. This page is a resource to learn about enhancements going out through continuous delivery for z/VM. It's also different from formal announcements as it shows work in progress. Think of it as a living preview                                                                                                    |               |                   |  |  |  |  |  |  |  |
| Library               | announcement for z/VM. As significant changes take place, this page will be updated. Check back often or subscribe. Note: The z/VM Web site subscription<br>service is intended to provide email alerts when specific z/VM pages are updated. If you are interested in receiving APAR updates, click the link for the<br>individual APAR and subscribe to updates on that page.<br>You may notice that some new functions are actively seeking sponsor users. If you are interested in becoming a sponsor user for a particular function, visit the |               |                   |  |  |  |  |  |  |  |
| How to buy            |                                                                                                    |               |                   |  |  |  |  |  |  |  |
| Install               | z/VM Sponsor User page for more details. Also important, these and other ideas from customers and vendors are frequently discussed at the z/VM Council.<br>For more information and details on how to join, please see the z/VM Council web page. For a complete history of updates, please see the z/VM Continuous<br>Delivery spreadsheet.                                                                                                    |               |                   |  |  |  |  |  |  |  |
| Service               |                                                                                                    |               |                   |  |  |  |  |  |  |  |
| Support               |                                                                                                    |               |                   |  |  |  |  |  |  |  |
| Education             | + Characteristics of a New Function APAR                                                                                                    |               |                   |  |  |  |  |  |  |  |
| Site map              | New Function APARs                                                                                                    |               |                   |  |  |  |  |  |  |  |
| Site search           | New function in progress Active Drain for PAGE Volumes *                                                                                                    | Target date   | Last updated      |  |  |  |  |  |  |  |
|                       | AP Crypto Interruption Support *                                                                                                    | 20 2021       | September 4, 2020 |  |  |  |  |  |  |  |
| Printer-friendly      | Automatic STANDBY Memory for Guests                                                                                                    | 1H 2021       | July 29, 2020     |  |  |  |  |  |  |  |
| N                     | CP New Feature Interrogation API *                                                                                                    | October 2020  | October 8, 2020   |  |  |  |  |  |  |  |
| Notify me             | CP Query Devices                                                                                                    | December 2020 | October 8, 2020   |  |  |  |  |  |  |  |

### z/VM Continuous Delivery Page

- Each item has information as seen in this example.
- The "Target availability" may also be listed as TBD or less granular such as a quarter or month.
- Since this is work in progress, the target availability dates can move multiple times and in different directions.

| Improve I/O Time for Du          | Imp Processing                                                                                                    |
|----------------------------------|----------------------------------------------------------------------------------------------------|
| Name                             | Improve I/O Time for Dump Processing                                                                                                    |
| Description                      | This project exploits DASD zHPF I/O, when available, when writing CP Hard Abend and Snap Dumps to CP Dump / Spool space. The goal is to reduce the amount of time a system is unavailable while a dump is being taken, before the system is re-IPLed. This will shorten unplanned outages on systems with large amounts of real memory. This can be especially advantageous combined with the Fast z/VM Dump Distiller project, which reduces the time required to load and send a dump to IBM for diagnosis. |
| Status                           | Available March 1, 2021                                                                                                    |
| Target availability              | March 2021                                                                                                    |
| Compatibility                    | No known incompatibilities.                                                                                                    |
| Enablement                       | Apply PTF and rebuild CPLOAD MODULE. Also requires zHPF to be enabled on storage controller containing<br>dump spool space.                                                                                                    |
| Effect                           | Reduced time to take CP Hard and Snap Dumps. This enhancement has potential to reduce elapsed dump time by about 50%. Customers' actual results will depend upon their workloads and configurations.                                                                                                    |
| ISV impact                       | No known impacts at this time.                                                                                                    |
| Linux or hardware<br>interaction | zHPF must be enabled on storage controller that contains the dump spool space. No Linux interaction.                                                                                                    |
| Environment variable<br>name     | CP.FUNCTION.DUMP.SPEEDUP                                                                                                    |
| Release(s)                       | z/VM 7.2 New Function APAR.                                                                                                    |
| Service details                  | See below for the IBM service information.                                                                                                    |
| APAR                             | VM66431                                                                                                    |
| PTF                              | UM35822                                                                                                    |
| RSU                              | z/VM 7.2 - 2102                                                                                                    |

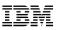

#### New to z/VM?

- Welcome new people to the z/VM Community
- Some resources beyond this presentation:
  - The z/VM 7.2 Library Page https://www.vm.ibm.com/library/720pdfs.html
  - The z/VM Presentations Page https://www.vm.ibm.com/library/presentations/index.html
  - The IBMVM Mailing List, see <u>https://www.vm.ibm.com/techinfo/listserv.html#Section\_0.1</u> for details on subscribing.
  - -The z/VM related events calendar <a href="https://www.vm.ibm.com/events/">https://www.vm.ibm.com/events/</a>
  - -z/VM Playlist on YouTube <a href="https://ibm.biz/zvmhowto-yt">https://ibm.biz/zvmhowto-yt</a>
  - -The VM Workshop
    - Webpage <u>http://www.vmworkshop.org/</u>
    - YouTube Channel <a href="https://ibm.biz/vmworkshopyoutube">https://ibm.biz/vmworkshopyoutube</a>

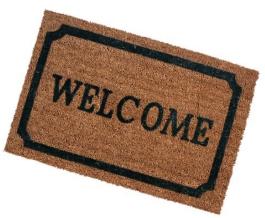

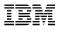

### z/VM Version 7 Release 3 Preview

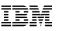

## z/VM 7.3

#### Planned GA 3Q22

- Preview announce April 5, 2022
- See <u>https://www.vm.ibm.com/zvm730/</u> for more details
- New Architecture Level Set of z14 and LinuxONE II or newer processor families
- Includes all new function service shipped for z/VM 7.2 including:
  - 4 TB Real Memory, Dynamic Memory Downgrade, Improved LGR for Shared Crypto, z/Architecture Extended Configuration (z/XC) support, Direct to Host Service Download

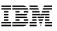

#### z/VM 7.3 Content

- Eight-Member SSI support
- NVMe EDEVICE support
- Default changes for the interest of
  - -Security
  - Performance
  - Dropping function no longer needed
- Synergy for New Function APARs
  - Changing defaults at a release boundary rather than in service stream
  - Foundational changes (new modules and control blocks) for future new function APARs

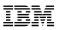

#### z/VM 7.3 – System Default Changes

- Default Password for User Directory
  - provides the ability to select a default password when installing or upgrading a z/VM system.
- User Directory TODENABLE
  - Some capabilities that previously required OPTION TODENABLE will be standard for all users in z/VM 7.3.

**NOTE:** TODENABLE is still required for the FROMUSER and MSGPROC options of SET VTOD

- TCP/IP Configuration Statement Changes
  - ASSORTEDPARMS option NOUDPQUEUELIMIT replaced by UDPQUEUELIMIT
    - Default of 20 datagrams queued on UDP port. Previously no limit.
  - FOREIGNIPCONLIMIT default changed to 256
- Changes in location and size of MONDCSS and PERFOUT saved segments
  - Default CP MONITOR MONDCSS starting virtual address changed to 1 GB and size increased to 96 MB
  - PERFOUT starting virtual address changed to 1120 MB

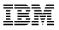

### z/VM Version 7 Release 2 Overview

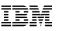

## z/VM 7.2

- GA September 18, 2020
  - Preview announce April 14, 2020
  - GA Announce August 4, 2020
- Architecture Level Set of z13 and LinuxONE<sup>1</sup> or newer processor families
- Includes all new function service shipped for z/VM 7.1 including: – 80 Logical Processor support, Dynamic Crypto, Virtual Switch Priority Queuing, etc.

<sup>1</sup> – The machine type 2828 Rockhopper does not meet the ALS requirements and is not supported.

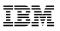

#### z/VM 7.2 Content

- Centralized Service Management
- Multiple Subchannel Set Multi-Target Peer-To-Peer Remote Copy support for the GDPS environment
- Adjunct virtual machine support
- Default changes for the interest of
  - -Security
  - Performance
  - Dropping function no longer needed
- Synergy for New Function APARs
  - Changing defaults at a release boundary rather than in service stream
  - -Foundational changes (new modules and control blocks) for future new function APARs

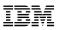

#### z/VM 7.2 – System Default Changes

- TDISK clearing
  - The default has changed to Enabled.
    - Note: the sample system configuration files mistakenly still have TDISK clearing disabled.
- The SRM unparking model
  - The default unparking model has changed from LARGE to MEDIUM.
- System Recovery Boost
  - SRB has been enabled by default
  - -Still requires z15 or newer and appropriate configuration.

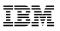

#### z/VM 7.2 – Other Default Changes

- z/VM Directory Maintenance (DirMaint)
  - NEEDPASS the default value has changed to No
  - DVHWAIT BATCH and CLUSTER INTERVAL values have been updated to improve DirMaint's overall processing time in response to directory change requests.
- Telnet Server Certificate Check
  - Changed from CLIENTCERTCHECK NONE to CLIENTCERTCHECK
     PREFERRED
  - Change made to z/VM 7.1 with APAR PH18435

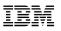

#### z/VM 7.2 – Other Changes

- The PAGING63 IPL parameter and associated external interfaces have been removed.
  - Previously available as a chicken-switch.
- The Environmental Record Editing and Printing Program (EREP) functional executables will be preinstalled and delivered as part of the z/VM 7.2 product and serviced via the CP component, simplifying the process for applying EREP service.

#### IBM

#### **IBM-Supplied User IDs**

- IBM-Supplied user IDs are identified Appendix N of the *z/VM Installation Guide*
- Lists have been enhanced for z/VM 7.2 to provide descriptive information

| lser ID  | Туре     | Default<br>password | Owning<br>component | Functional<br>area | Description                                            |
|----------|----------|---------------------|---------------------|--------------------|--------------------------------------------------------|
| ADM      | USER     | NOLOG               | VM                  | Posix              | POSIX group                                            |
| AUDITOR  | IDENTITY | LBYONLY             | VM                  | Operations         | SVM monitoring server                                  |
| AUTOLOG1 | IDENTITY | WD5JU8QP            | VM                  | Operations         | VM Default system startup user ID                      |
| AUTOLOG2 | IDENTITY | LBYONLY             | RACF                | Security           | RACF system startup user ID                            |
| AVSVM    | IDENTITY | LBYONLY             | VM                  | Networking         | SNA LU 6.2 comm server                                 |
| BIN      | USER     | NOLOG               | VM                  | Posix              | POSIX group                                            |
| BLDCMS   | USER     | LBYONLY             | VM                  | Service            | System maintenance build server                        |
| BLDNUC   | USER     | LBYONLY             | VM                  | Service            | System maintenance build server                        |
| BLDRACF  | USER     | LBYONLY             | VM                  | Service            | System maintenance build server                        |
| BLDSEG   | USER     | LBYONLY             | VM                  | Service            | System maintenance build server                        |
| CBDIODSP | IDENTITY | WD5JU80P            | VMHCD               | HCD                | HCD dispatcher server machine                          |
| CMSBATCH | IDENTITY | LBYONLY             | VM                  | CMS Batch          | CMS batch facility server                              |
| CSMSERVE | IDENTITY | LBYONLY             | TCP/IP              | Networking         | TCP/IP Centralized Service Management (CSM) FTP server |
| CSMWORK  | USER     | WD5JU80P            | VM                  | Service            | Centralized Service Management FTP work system         |
| DAEMON   | USER     | NOLOG               | VM                  | Posix              | POSIX group                                            |

- New lists have been added:
  - Special "dummy" user IDs to protect CP-defined areas from being overlaid
    - \$ALLOC\$, \$DIRECT\$, \$PAGE\$, etc.
  - User IDs supplied with prior releases that are not included with z/VM 7.2
    - Cannot be changed or deleted if doing an Upgrade Installation

#### **Identify Previous Service Included in z/VM 7.2**

- In general, all service for z/VM 7.1 is included in the z/VM 7.2 base product
  - Due to processing time requirements, a few PTFs released just prior to z/VM 7.2 General Availability could not be included in the base

#### z/VM CP and CMS APARs Released Between 7.1 GA and 7.2 GA

- Tables listing APARs that are
  - Included in the z/VM 7.2 base
  - Not included in the z/VM 7.2 base
  - Required for specific z/VM 7.2 function
- <u>CP4ZVM72 tool</u> in z/VM Download library
  - Run on your z/VM 7.1 system to create a report that identifies CP APARs:
    - On your z/VM 7.1 system that are already in the base of 7.2
    - On your z/VM 7.1 system that are not in the base of 7.2
    - In the base of z/VM 7.2 that you do not have on z/VM 7.1

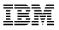

### **Focused Value Areas of Enhancements**

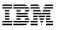

#### **Focused Value Areas**

- Improved Scaling and TCO
  - More virtual machines in a single z/VM system
  - Lower costs of running a system
- Improved resource management for large diverse workloads
  - Fair and accurate resource control
  - Guest exploitation of IBM zSystems and LinuxONE hardware
- Enhanced Security
  - Protecting data
  - Policy management
- Improved Resiliency and RAS
  - Scripting and automation frameworks
  - Problem determination
- Improved System Management
  - Including things that make a system programmer happy

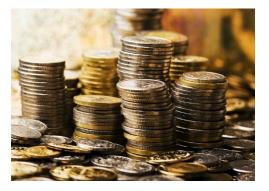

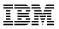

#### **Improved Scaling and TCO**

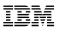

### IBM z16

- Support availability May 31<sup>st</sup>, 2022 with z/VM 7.1 and z/VM 7.2
  - See <u>https://www.vm.ibm.com/service/vmreqz16.html</u> for details
- z/VM 7.1 and 7.2 PTFs include support for:
  - Imbedded AI Acceleration
  - -CPACF Counter Support
  - Breaking Event Address Register Enhancements
  - Enhanced Vector Packed Decimal 2
  - -Reset DAT Protection Facility
  - Consolidated Boot Loader (Allows guest IPL from a SCSI LUN)
  - -RoCE Express3 Adapter
  - Crypto Express8S Adapter and Cryptographic Enhancements

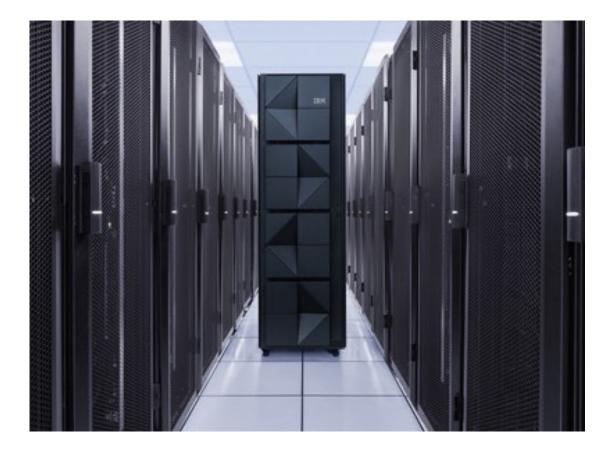

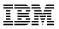

### **Improved Resiliency and RAS**

#### **MSS MT PPRC Support for GDPS Environment**

- Multiple Subchannel Set (MSS) Multi-Target Peer-To-Peer Remote Copy (MT PPRC) support for the GDPS environment
- Disk device can be the primary for up to three secondary devices in three alternate subchannel sets
  - May be configured in subchannel sets 1, 2 and 3
    - Must have corresponding device in subchannel set zero to be recognized
    - All non-disk devices must still be configured in subchannel set zero
  - ACTIVE configuration devices currently in use by z/VM
    - Initially DASD in the IPLed subchannel set
  - -STANDBY configuration devices not in the ACTIVE configuration

IBM

### **MSS MT PPRC Support for GDPS Environment ...**

Subset of CP commands now accept and display five-digit device numbers

- Independent of whether MSS MT PPRC is being exploited
- Device address is prefixed by the subchannel set number (0-3)
  - QUERY 2793

| Old response: | DASD 2793 CP SYSTEM FR2793  | 1 |
|---------------|-----------------------------|---|
| New response: | DASD 2793 CP SYSTEM FR2793  | 1 |
| UERY 22793    |                             |   |
| New response: | DASD 22793 CP SYSTEM FR2793 | 1 |

SSI considerations

• Q

- Multi-release SSI clusters are supported when zero or a single alternate subchannel set is exploited
- All cluster members must be at z/VM 7.2 if two or more alternate subchannel sets are required

z/VM System Management APIs (SMAPI) do not explicitly support five-digit device numbers

– Caution is recommended when using SMAPI APIs that return information on device numbers.

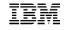

#### **MSS MT PPRC Support – Reference**

• See CP Planning and Administration, Chapter 18: "Multiple Subchannel Set Support"

• If you use z/VM HCD, the following service is required:

| Component | APAR    | PTF                                          | Available       | RSU |
|-----------|---------|----------------------------------------------|-----------------|-----|
| z/VM      | VM66385 | 7.1: UM35710<br>6.4: UM35709                 | August 13, 2020 | TBD |
| z/OS      | OA59720 | 2.3: UJ03585<br>2.2: UJ03586<br>2.1: UJ03587 | August 12, 2020 |     |

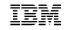

z/VM 7.2 Base

### z/VM Adjunct Support

- Documented in z/VM 7.2
- Adjunct is a second virtual machine configuration for a userid
  - Distinct from the (primary) configuration created when userid is logged on
  - Intended to run CMS to aid in debugging the operating system in the primary configuration:
    - Displaying and modifying the primary's memory
    - Observing and manipulating a guest system running in the primary
- The primary and adjunct configurations each have their own virtual CPU(s), memory, and devices
- Adjuncts are enabled by default
  - Can be modified by
    - **FEATURES** statement in system configuration file
    - SET ADJUNCTS OFF/ON command

### z/VM Adjunct Support (cont.)

 The ADJUNCT directory statement authorizes a user to create an adjunct virtual machine – For example - ADJUNCT CMSADJ

- -CMSADJ is an adjunct template defined as a USER in the directory
  - Must have the NOLOG option

- The ADJUNCT command controls operation of adjunct virtual machines
   ADJUNCT START is analogous to logon
  - **ADJUNCT END** logs off the adjunct
    - Leaves the primary configuration active

– Additional operands to control the adjunct's state and issue commands

#### IBM

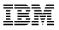

#### **Improved Systems Management**

#### **Centralized Service Management**

- Deploy service to multiple z/VM systems
  - A centralized primary location
    - Manages distinct levels of service
    - The "Principal" system
  - Remote traditional z/VM systems
    - Transfer data over TCP/IP
    - Different remote systems can have different levels
- For non-SSI environments
  - -SSI already provides centralized management within the SSI cluster
- Intended for installations with large numbers of non-SSI z/VM systems
  - Configuration and setup required
  - For just a few systems it is easier to continue using SERVICE and PUT2PROD to install service on each system

#### z/VM Centralized Service Management

- The Principal system uses the Shared File System (SFS) to manage service levels for the Managed systems
- The Principal system may be serviced either with Centralized Service Management or independently
- FTP is used for communication between the Principal and Managed systems

   Special purpose FTP server
- New SERVMGR command
  - Handles all tasks associated with Centralized Service Management
  - Review documentation to understand options

IBM

- Principal and Managed systems must all be on z/VM 7.2
- Space must be added to the VMPSFS file pool
  - At least
    - 3000 4K blocks in Group 1
    - 520000 4K blocks in Group 2
  - Additional space will be required as new service levels are added

#### • APAR VM66428 (PTF UM35726) must be:

- 1. Installed on all Principal and Managed systems
- 2. Applied to any customer-defined z/VM CSM service level that is based on the BASE z/VM CSM service level
  - Service level that incorporates the initial z/VM 720 RSU
- This PTF updates VMSES/E core components
  - Installation will end with a restart record
  - Issue **SERVICE RESTART** to complete the install

IBM

#### **Centralized Service Management - More Information**

*z/VM 7.2 Service Guide,* Part 2:

- "Using z/VM Centralized Service Management to service z/VM systems"

z/VM Centralized Service Management web page:

-http://www.vm.ibm.com/service/csmserv.html

• Full presentation by Richard Lewis:

-<u>http://www.vm.ibm.com/devpages/richardl/csm92020.pdf</u>

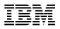

## **Other Highlights**

### **IBM Software Electronic Delivery Change**

- IBM is planning on changing the public IP addresses for IBM Software download servers processing z/OS, z/VM, and z/VSE product and service orders from ShopZ.
- Any applications using public IP addresses should be updated to use the new IP addresses.
- Details and Information at: <u>https://www.ibm.com/support/pages/node/6580101</u>

### z/VM Council – Client Communication and Collaboration

- z/VM-centric community started in June 2018
  - Meeting about once a month via telephone and web conferencing
  - Other collaboration done via membership web site
- Membership Requirements
  - -IBM zSystems Feedback Program Agreement (FPA)
  - Regular participation
  - -Sponsor User for at least one project per year
  - Homework assignments
- Additional details:
  - -<u>http://www.vm.ibm.com/sponsor\_user/zvm\_council.html</u>
  - Contact: Kerry Wilson <u>kerryw@us.ibm.com</u>

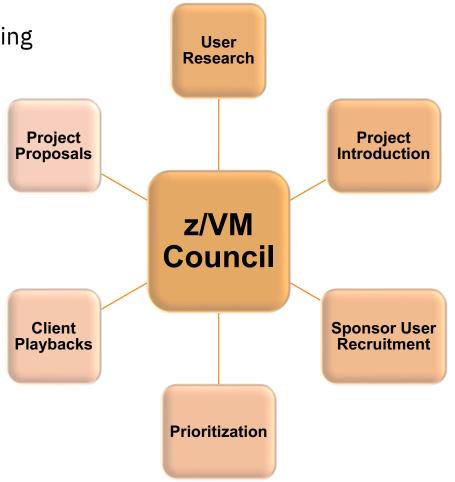

### **Problem Determination - Must Gather Information**

There is a new set of web pages at <u>https://www.vm.ibm.com/support/</u>

| Overview Prep                      | aration           | Troubleshooti             | ng Must Gather                            | r Sending Data                                                                                                    |
|------------------------------------|-------------------|---------------------------|-------------------------------------------|----------------------------------------------------------------------------------------------------|
| z/VM                               | Last U            | pdated: 17 Febr           | uary 2021                                 |                                                                                                    |
| News                               | This p            | age provides a su         | ummary of materials                       | s for you to collect when you have a problem with your z/VM                                                                                                    |
| About z/VM                         | that n            | eeds to be collec         | ted and sent to IBM                       | m you are troubleshooting, and follow the instructions. Dat<br>is highlighted in the table below. If there is "data to collect<br>r - Details" section for details on how to collect the data.                              |
| Events calendar                    | TOT YO            | ur problem, reier         | to the Must Gather                        | Filter: performance                                                                                                    |
|                                    |                   |                           |                                           |                                                                                                    |
| Products and                       |                   |                           |                                           |                                                                                                    |
| Products and<br>features           | # 🔺               | Category 🝦                | Problem<br>Description                    | Actions / Data to Collect                                                                                                    |
|                                    | # <b>_</b><br>13. | Category 🝦<br>Performance |                                           |                                                                                                    |
| features<br>Downloads              |                   | •                         | Description<br>z/VM system<br>performance | z/VM Support may request the data below. <b>Note:</b> This data should be collected from time periods in which                                                                                                    |
| features                           |                   | •                         | Description<br>z/VM system                | z/VM Support may request the data below. <b>Note:</b> Thi<br>data should be collected from time periods in which<br>the system was performing well, as well as from time                                                    |
| features<br>Downloads<br>Technical |                   | •                         | Description<br>z/VM system<br>performance | z/VM Support may request the data below. <b>Note:</b> Thi                                                                                                    |
| features<br>Downloads<br>Technical |                   | •                         | Description<br>z/VM system<br>performance | z/VM Support may request the data below. <b>Note:</b> Thi<br>data should be collected from time periods in which<br>the system was performing well, as well as from time<br>periods in which the system was running poorly: |

### z/VM Council – Educational Workgroup

- Workgroup focused on creating educational videos
  - Goal of shortening the time required to become comfortable with z/VM
- Two types of videos planned
  - Pure education
  - -Shorter "How to" videos
- Goal of providing roadmaps for education

### z/VM Education – How To Guides

- Short videos that provide guides on different z/VM related tasks.
- Part of the IBM Support and Training YouTube channel.
- Playlist <u>https://ibm.biz/zvmhowto-yt</u>
- Please like and subscribe

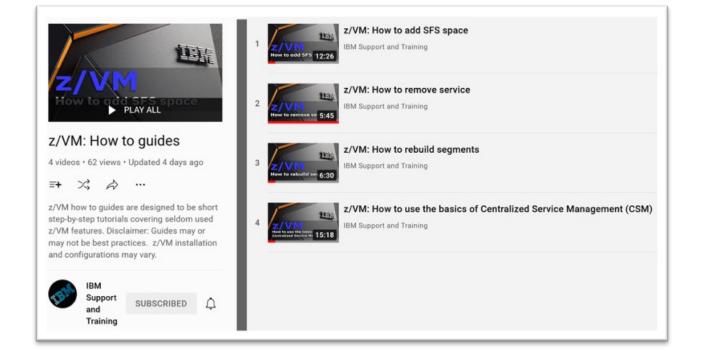

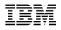

### z/VM Education – "Basics" roadmap

- Short to medium-length videos that go over the basics of z/VM.
- Part of the IBM Support and Training YouTube channel.
- Coming soon: still under development

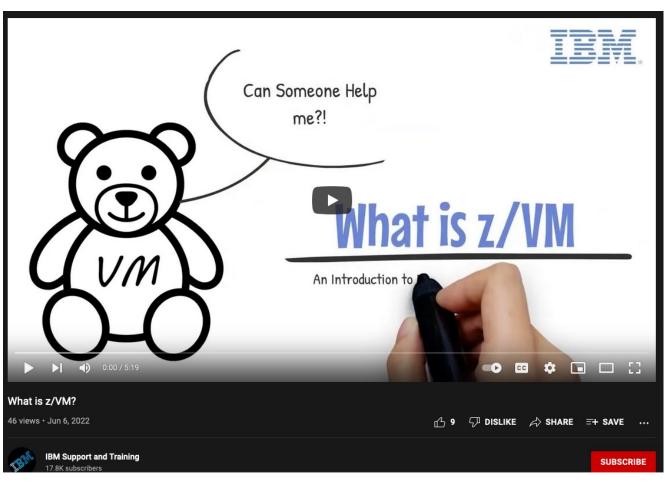

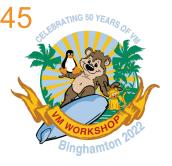

# z/VM 7.2 Platform Update, News, and Recommendations (Part 2)

Version 3.24 - see <a href="https://www.vm.ibm.com/library/presentations/">https://www.vm.ibm.com/library/presentations/</a> for latest version.

Jacob Gagnon z/VM Development Lab Client Focus & Care jpgagnon@us.ibm.com

John Franciscovich z/VM Development francisj@us.ibm.com

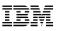

### **Focused Value Areas**

- Improved Scaling and TCO
  - More virtual machines in a single z/VM system
  - Lower costs of running a system
- Improved resource management for large diverse workloads
  - Fair and accurate resource control
  - Guest exploitation of IBM zSystems and LinuxONE hardware
- Enhanced Security
  - Protecting data
  - Policy management
- Improved Resiliency and RAS
  - Scripting and automation frameworks
  - Problem determination
- Improved System Management
  - Including things that make a system programmer happy

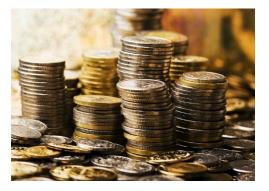

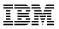

### **Improved Scaling and TCO**

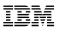

## IBM z16

- Support availability May 31<sup>st</sup>, 2022 with z/VM 7.1 and z/VM 7.2
  - See <u>https://www.vm.ibm.com/service/vmreqz16.html</u> for details
- z/VM 7.1 and 7.2 PTFs include support for:
  - Imbedded AI Acceleration
  - -CPACF Counter Support
  - Breaking Event Address Register Enhancements
  - Enhanced Vector Packed Decimal 2
  - -Reset DAT Protection Facility
  - Consolidated Boot Loader (Allows guest IPL from a SCSI LUN)
  - -RoCE Express3 Adapter
  - Crypto Express8S Adapter and Cryptographic Enhancements

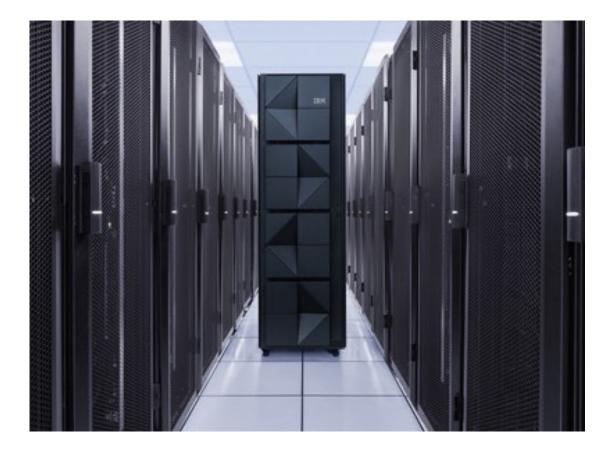

response time, usec

- Improvement to how z/VM simulates an instruction used in driving virtual PCIe functions.
- Benefits guest environments where PCIe devices are used, e.g. RoCE, NVMe, etc.
- Improved response time & decreased Linux steal time.

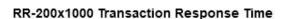

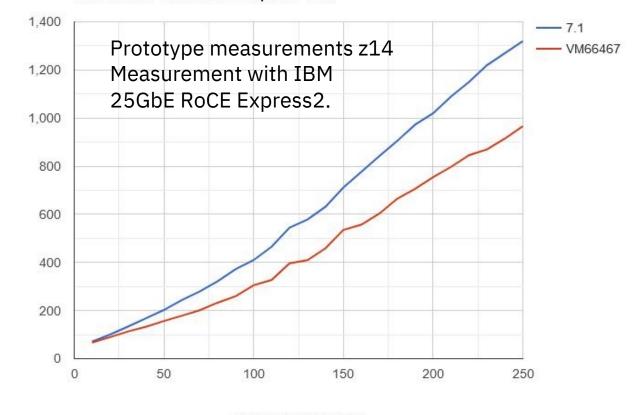

concurrent connections

February 2021

### **Guest PCIe Performance Improvement - Reference**

February 2021

• For more details, see the z/VM performance article

-<u>https://www.vm.ibm.com/perf/reports/zvm/html/1Q1rpc.html</u>

| Component | APAR    | PTF              | Available         | RSU  |
|-----------|---------|------------------|-------------------|------|
| СР        | VM66467 | z/VM 7.2 UM35834 | February 23, 2021 | 2102 |

### **4TB Main Memory Support**

- Support the definition and use of real memory up to the 4TB line for first level z/VM systems.
- Continue to support over-commitment of total virtual memory.
- Per guest limit of 1 TB of virtual memory remains unchanged.

### **4 TB Main Memory Support - Details**

- New command syntax introduced in support of Dynamic Memory Downgrade
- Increased memory will increase dump space requirements
- Increased memory does not mean less paging space required
- Red Alert Installing 4 TB Support
  - z/VM 7.2.0 users applying this PTF for 4TB REAL MEMORY SUPPORT will encounter VMSES/E errors if they are using RACF as their External Security Manager.
  - -<u>https://www.vm.ibm.com/service/redalert/#RACF1</u>
    - Includes VMSES/E steps to address the error messages
  - APAR VM66508 for VMSES/E automatically handles this scenario

IEM

### **4TB Main Memory Support - Reference**

New Function Page

- -<u>https://www.vm.ibm.com/newfunction/index.html#4tb</u>
- CP Function Environment Variable
  - -CP.LIMIT.MEMORY.REAL\_TOTAL = 4
  - -CP.FUNCTION.MEMORY.RECLAIM = 1
  - -**CP.LIMIT.MEMORY.RECONFIG** = 0 (changed with Dynamic Memory Management PTF)

| Component |                      | PTF              | Available     | RSU               |
|-----------|----------------------|------------------|---------------|-------------------|
| СР        | VM66173 <sup>1</sup> | z/VM 7.2 UM35834 | March 3, 2021 | 2201 <sup>2</sup> |
| VMSES/E   | VM66508              | Z/VM 7.2 UM35859 | Sept 30, 2021 | 2102              |

<sup>1</sup> – Originally this was the APAR for Dynamic Memory Downgrade. Foundational support for DMD is included here.

<sup>2</sup> – Includes PEs

### **DirMaint Performance Enhancements**

- Improvements for multi-member SSI and non-SSI configurations.
  - Improve the throughput of DirMaint when a number of requests are submitted to the server at the same time during...
    - Provision or deprovision of customer virtual machines
    - changes being made to a large number of virtual machines
- Benefits for
  - Large systems
  - Systems that are growing
  - Cloud environments where virtual machine creation/deletion is frequent
- Enhancements include
  - Reducing the types of requests that require DirMaint servers to obtain intersystem locking.
  - Improving throughput of requests that require the DirMaint server to interact with the satellite servers or DATAMOVE servers.

IBM

### **DirMaint Performance Enhancements - Reference**

March 2022

New Function Page

-<u>https://www.vm.ibm.com/newfunction/index.html#dpe</u>

| Component | APAR    | PTF              | Available      | RSU  |
|-----------|---------|------------------|----------------|------|
| DirMaint  | VM66298 | z/VM 7.2 UV99411 | March 16, 2022 | 2201 |

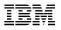

## **Improved Resource Management of Diverse Workloads**

### **Automatic Standby Memory for Guests**

- Allow for easier management of virtual machine memory
  - When the maximum memory of a virtual machine is increased, no longer need to issue a new **DEFINE STORAGE** command in order to increase "Standby" memory
- Old Approach:

#### New Approach:

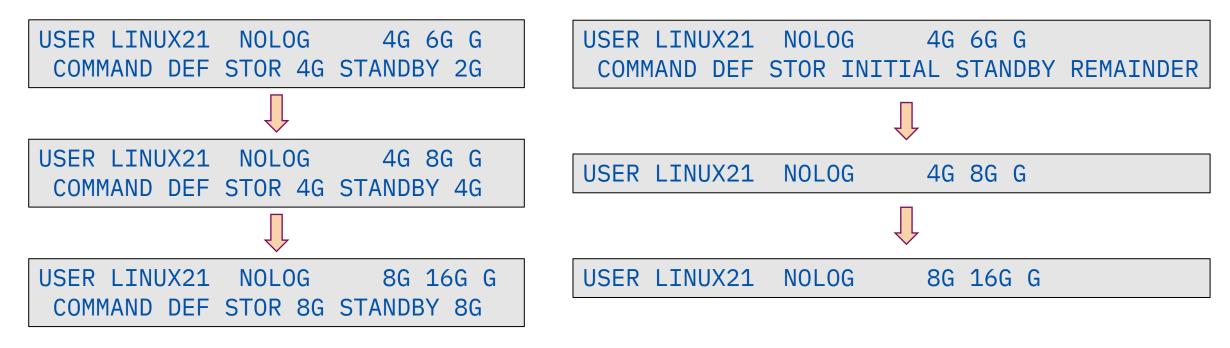

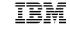

### **Automatic Standby Memory for Guests - Reference**

New Function Page

-<u>https://www.vm.ibm.com/newfunction/index.html#auto-standby</u>

- CP Function Environment Variable
   CP.FUNCTION.MEMORY.RECLAIM = 1
- Part of the 4TB Support

| Component |          | PTF              | Available     | RSU               |
|-----------|----------|------------------|---------------|-------------------|
| СР        | VM661731 | z/VM 7.2 UM35834 | March 3, 2021 | 2201 <sup>2</sup> |
| VMSES/E   | VM66508  | Z/VM 7.2 UM35859 | Sept 30, 2021 | 2102              |

<sup>1</sup> – Originally this was the APAR for Dynamic Memory Downgrade. Foundational support for DMD is included here.

<sup>2</sup> – Includes PEs

### **Dynamic Memory Downgrade**

- Allows for real memory to be removed from a running z/VM system
- Complements the existing ability to add memory to a system
- Introduces "Perm" and "Reconfigurable"
  - Maximum of 50% reconfigurable.
- Benefits:
  - -Add and remove memory for workload shifts and other load balancing
  - Assist in DR scenarios
  - -Assist in Live Guest Relocation scenarios

IBM

### **Dynamic Memory Downgrade - Details**

Prereqs VM66173 (4 TB), so see red alert <u>https://www.vm.ibm.com/service/redalert/#RACF1</u>

• Note: "Reserved" on Logical Partition Activation profile may be different than in z/VM's view

- LPAR Profile Reserved: How much memory z/VM could add to "Initial" if the memory is available.
- -z/VM Standby: How much memory z/VM could add right now because it is available
- -z/VM Reserved: How much memory z/VM could add beyond "Standby", if memory becomes available.

| Central Storage           | query store                                                                |  |  |  |  |
|---------------------------|----------------------------------------------------------------------------|--|--|--|--|
| Amount in: Gigabytes (GB) | 16:20:24 STORAGE = 8G CONFIGURED = 8G INC = 128M STANDBY = 2G RESERVED = 0 |  |  |  |  |
| Initial: 8.0              | 16:20:24 Permanent = 4G Reconfigurable = 4G Maximum STORAGE = 10G          |  |  |  |  |
| Reserved: 2.0             | Ready;                                                                     |  |  |  |  |

- If you dynamically add memory to a system, think about:
  - Paging space
  - Dump space

IBM

### **Dynamic Memory Downgrade - Details**

- SET STORAGE RECONF decrease command options
  - **TEST** a good thing to use
  - FORCE might be a bad thing to use if it results in PGT004 abend
- SET STORAGE HALT command just stops the reclamation progress, it doesn't put memory back
- QUERY STORE IPL useful new fields

q store ipl STORAGE = 256G CONFIGURED = 256G INC = 1G STANDBY = 0 RESERVED = 0 Permanent = 200G Reconfigurable = 56G IPL actual: Permanent = 200G Reconfigurable = 56G IPL requested: Permanent = 200G Reconfigurable = 200G IPL requested data source: STORAGE system configuration statement(s) Last start was a system restart from SHUTDOWN REIPL

62

IBM

### **Dynamic Memory Downgrade - Reference**

- New Function Page
  - -<u>https://www.vm.ibm.com/newfunction/index.html#dmd</u>
- CP Function Environment Variable
  - -**CP.LIMIT.MEMORY.RECONFIG** = 50 (Percentage of memory that can be reconfigurable)
  - CP.FUNCTION.MEMORY.RECLAIM = 1
- Additional support and usage information

   <u>https://www.vm.ibm.com/memman/dmd.html</u>
- Requires z15, LinuxONE III, z14, LinuxONE Emperor II, LinuxONE Rockhopper II, or newer

| Component           | APAR    | PTF              | Available      | RSU  |
|---------------------|---------|------------------|----------------|------|
| CP <sup>1</sup>     | VM66271 | z/VM 7.2 UM35561 | August 6, 2021 | 2201 |
| Performance Toolkit | VM66285 | z/VM 7.2 UM35562 | August 4, 2021 | TBD  |

<sup>1</sup> – Originally the APAR was VM66173, but that was changed to add foundational support as part of the 4TB support enhancement.

IBM

### z/XC Architecture Support

- New virtual machine architecture mode
  - Enables CMS applications running in z/Architecture to take advantage of multiple address spaces
- **z/XC** guests can exploit VM data spaces with z/Architecture
  - the same way that ESA/XC guests can with Enterprise Systems Architecture
- Allows z/CMS to use VM data spaces to access Shared File System (SFS) Directory Control (DIRCONTROL) directories
- Programs can use z/Architecture instructions and registers\* and exploit VM data spaces in the same CMS session

\* (within the limits of z/CMS support)

March 2021

© 2022 IBM Corporation

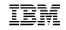

### **z/XC Architecture Support...**

 Performance Toolkit for z/VM is enhanced to display z/XC mode – USER, USER userid, USERLOG userid, and UCONF reports

- To enable z/XC architecture mode:
  - -SET MACHINE XC
    - initially sets to ESA/XC mode
  - -IPL ZCMS
    - Changes to z/XC mode

### **How to Get z/XC Architecture - Reference**

#### New Function Page

- -<u>https://www.vm.ibm.com/newfunction/index.html#zxc</u>
- CP Function Environment Variable
   -CP.FUNCTION.ZXC = 1
- Available in March 2021 on z/VM 7.2
  - Limited support (for HCD only) on z/VM 7.1

| Component                    | APAR    | PTF                                  | Available         | RSU          |
|------------------------------|---------|--------------------------------------|-------------------|--------------|
| СР                           | VM66201 | z/VM 7.1 UM35770<br>z/VM 7.2 UM35771 | March 19, 2021    | 2101<br>2201 |
| CMS                          | VM66425 | z/VM 7.1 UM35820<br>z/VM 7.2 UM35821 | February 23, 2021 | 2101<br>TBD  |
| Performance Toolkit for z/VM | VM66489 | z/VM 7.2 UM35816                     | February 8, 2021  | 2102         |

### **Improved LGR for Mixed-Level Crypto Environments**

- Previously an attempt to do Live Guest Relocation (LGR) of a virtual machine between IBM zSystems or LinuxONE boxes with different Crypto Express Adapter types would **not** be allowed.
  - Example: Crypto Express6 vs. Crypto Express7
  - One could *force* the relocation if you took the risk.
- This enhancement enables successful LGR for virtual machines when the type of the shared crypto resource on the source system does not match the type of shared crypto resource on the target system.
  - The *force* will no longer be needed.
- This is most often needed when upgrading to a new IBM zSystems or LinuxONE server.
- This extends the concept of relocation domains to usage of shared Crypto Adapter usage (APVIRT).

IBM

### **Shared Crypto Resources in Relocation Domains**

- APVIRT crypto guests will see the lowest type of Crypto Express (CEX) adapter that is available in the shared pools of all systems in a relocation domain.
  - This is the level of functionality that enables guests to relocate between systems in the relocation domain without using the **FORCE ARCHITECTURE** option.

#### QUERY VIRTUAL CRYPTO

- Shows the lowest type of CEX adapter available in a guest's relocation domain
- Only displays CEX adapters in the guest's relocation domain that have the same shared crypto mode as the current system
  - Shared pools can have adapters with either Accelerator (A) or CCA coprocessor (C) mode

IBM

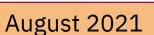

TRM

#### SSI Relocation Domain (default)

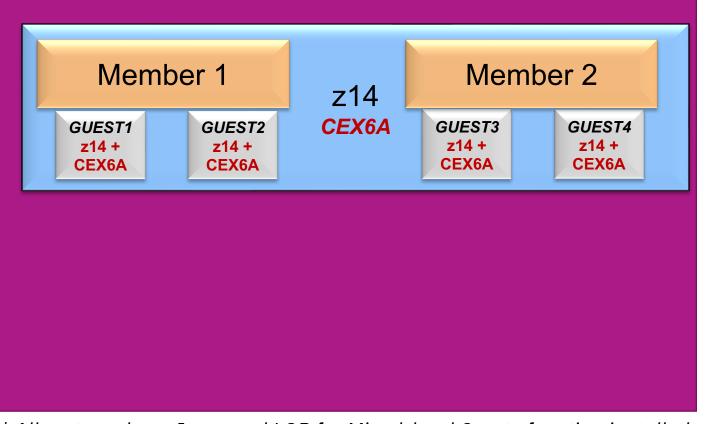

- 2 member SSI cluster
  - Both members on **z14** with **CEX6A** Crypto Express adapters
- SSI relocation domain
  - Includes all members of the cluster
- Crypto Express adapter level for APVIRT guests is **CEX6A**

\* All systems have Improved LGR for Mixed-level Crypto function installed

### **Upgrading APVIRT Guests to a New Server...**

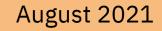

TRM

#### SSI Relocation Domain (default domain)

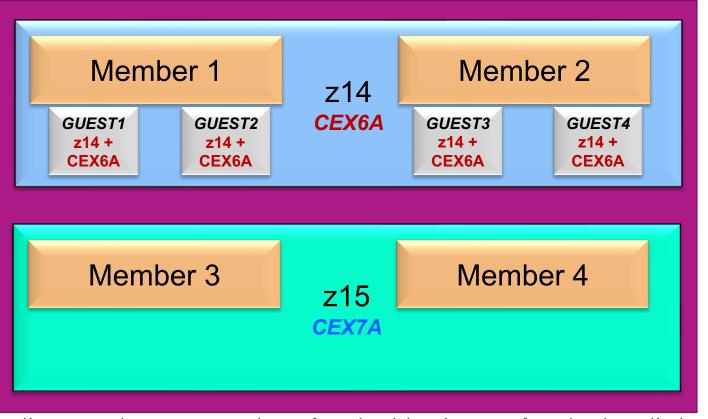

\* All systems have Improved LGR for Mixed-level Crypto function installed

- Add members 3 and 4
  - On **z15** with **CEX7A** adapters
- All members are in SSI relocation domain

#### SSI Relocation Domain (default domain)

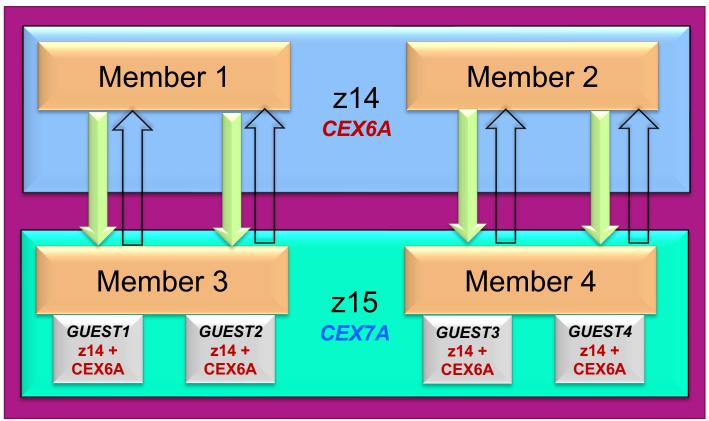

\* All systems have Improved LGR for Mixed-level Crypto function installed

- Functional level for guests on all members is still
  - z14
  - CEX6A for APVIRT guests
- This allows relocation of guests among all members without **FORCE ARCHITECTURE**

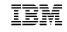

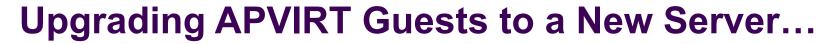

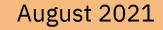

TRM

#### SSI Relocation Domain (default domain)

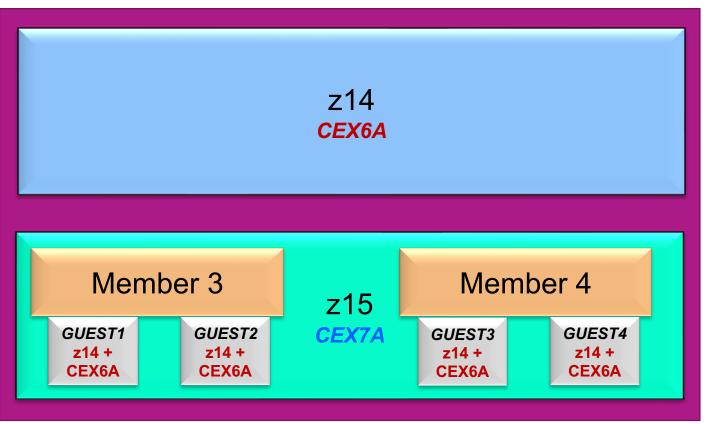

\* All systems have Improved LGR for Mixed-level Crypto function installed

- Shutdown Member 1 and Member 2
- Remove them from SSI cluster configuration
  - SET SSI SLOT 1 AVAILABLE
  - SET SSI SLOT 2 AVAILABLE
  - Update SSI statement in system config

### August 2021

TEM

#### SSI Relocation Domain (default domain)

|                          |                          | z14<br><i>CEX6A</i> |                          |                          |  |
|--------------------------|--------------------------|---------------------|--------------------------|--------------------------|--|
| Memb                     | er 3                     | z15                 | Memb                     | oer 4                    |  |
| GUEST1<br>z15 +<br>CEX7A | GUEST2<br>z15 +<br>CEX7A | CEX7A               | GUEST3<br>z15 +<br>CEX7A | GUEST4<br>z15 +<br>CEX7A |  |

\* All systems have Improved LGR for Mixed-level Crypto function installed

- Functional level for guests changes to
  - z15
  - **CEX7A** adapter level for APVIRT guests

### **Improved LGR for Mixed-Level Crypto - Reference**

- New Function Page
  - -<u>https://www.vm.ibm.com/newfunction/#lgr-apvirt</u>
- CP Function Environment Variable
  - -CP.FUNCTION.CRYPTO.MIXED\_APVIRT = 1
- Updated z/VM: CP Planning and Administration
   Chapter 5: Crypto Planning and Management

| Component | APAR    | PTF              | Available      | RSU  |
|-----------|---------|------------------|----------------|------|
| СР        | VM66496 | z/VM 7.2 UM35893 | August 6, 2021 | 2201 |

IBM

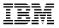

### **Enhanced Security**

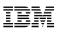

## **Security Certifications**

- z/VM 7.2 successfully completed its validation to US Federal Information Processing Standard (FIPS) 140-2.
  - August 12, 2021
  - This process does a deep examination of z/VM's cryptographic libraries (System SSL and ICSFLIB, and their interactions with the IBM zSystems and LinuxONE cryptographic hardware) to assure that they meet modern security requirements.
- You can find a link to the CMVP Certificate and the Security Policy on the z/VM Security News webpage: <u>https://www.vm.ibm.com/security/news.html</u>
- z/VM 7.2 successfully completed two Common Criteria evaluations.
  - April 30, 2021
    - This certifies the product is in accordance with the Operating System Protection Profile (OSPP), with Virtualization and Labeled Security extensions, at an assurance level of EAL 4+.
  - June 10, 2022
    - This certifies that the product is in accordance with the NIAP Virtualization Protection Profile (VPP), with Server Virtualization Extended Package.
  - Links to the Certification Reports can be found on the z/VM Security page at https://www.vm.ibm.com/security/news.html

# **TLS/SSL OCSP/CDP Support**

- Improved ability to validate certificates and ensure they have not been revoked.
- The SSL server can be configured to determine whether a partner's certificate has been revoked during authentication of an SSL/TLS connection
  - **OCSP** Online Certificate Status Protocol
  - -**CDP** CRL (Certificate Revocation List) Distribution Point
- The partner's certificate must be built with any combination of:
  - **OCSP** responders, either
    - Identified within the certificate's Authority Information Access (AIA) extension, or
    - Dedicated, identified with the responder's HTTP URL and port
  - An HTTP server identified within the certificate's CDP extension

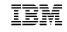

#### January 2021

# **TLS/SSL OCSP/CDP Support - Enablement**

- Enabled and configured with new **:OCSPParms** DTCPARMS tag for the SSL/TLS server
  - -OCSPENABLE ON
    - Enable use of the AIA extension
  - -OCSPURL url
    - Specifies the HTTP URL and port of a dedicated OCSP responder
    - Only one can be present
  - -CDPENABLE ON
    - Enables checking for the CDP extension in the certificate
  - Additional operands to specify the order that OCSP responders and/or CDP extensions are checked
  - See the latest version of z/VM 7.2 TCP/IP Planning and Customization for details

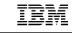

#### January 2021

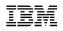

January 2021

#### **TLS/SSL OCSP Support...**

- When OCSP/CDP is enabled, handshake time will increase when a certificate with OCSP and/or CDP extensions is
  presented
  - A connection must be made to an external server

- TCP/IP applications that use the CLIENTCERTCHECK value of PREFERRED will conflict with OCSP/CDP revocation checking
  - If OCSP/CDP is enabled, CLIENTCERTCHECK will be upgraded to REQUIRED
    - A warning message will appear in the SSL console log

# **How to get TLS/SSL OSCP Support - Reference**

January 2021

New Function Page

-<u>https://www.vm.ibm.com/newfunction/index.html#ocsp</u>

| Component | APAR    | PTF              | Available       | RSU  |  |
|-----------|---------|------------------|-----------------|------|--|
| TCP/IP    | PH28216 | z/VM 7.2 UI72963 | January 6, 2021 | 2102 |  |

- Restart of the TCP/IP server is required after applying the PTF
- -SSL servers need to be restarted after configuration changes are made to enable this support
- For more details:
  - The Junior Woodchuck's Guide to Using TLS on z/VM (Brian Hugenbruch) Brian Hugenbruch - Friday, 9:45

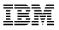

# **Improved Resiliency and RAS**

## **DirMaint Health Checker**

- Automated set of procedures to validate the configuration and health of the DirMaint servers daily and/or on demand.
- May specify:
  - Who to contact with results of the tests
  - What level of results causes results to be sent (any warning or only significant warnings)
  - -Which tests to run and on which DirMaint servers
- Avoids configuration errors that could cause larger problems or affect availability of certain tasks

| Component | APAR PTF |                  | Available        | RSU |
|-----------|----------|------------------|------------------|-----|
| DirMaint  | VM66175  | z/VM 7.2 UV99389 | December 7, 2020 | TBD |

## **Improved I/O Time for Dump Processing**

- Decreases the time to write a z/VM System Dump
- By decreasing dump processing time, this increases system availability time
- Applies to z/VM system where dump space is located on FICON ECKD disks (3390) where zHPF (High Performance FICON) is available.

IBM

February 2021

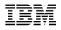

## **Improved I/O Time for Dump Processing - Reference**

February 2021

New Function Page

-<u>https://www.vm.ibm.com/newfunction/index.html#improve-io-dump</u>

CP Function Environment Variable

- CP.FUNCTION.DUMP.SPEEDUP = 1

| Component | APAR    | PTF              | Available         | RSU  |
|-----------|---------|------------------|-------------------|------|
| СР        | VM66431 | z/VM 7.2 UM35822 | February 12, 2021 | 2102 |

# Fast z/VM Dump Distiller

- Allows a much-abridged dump to be created from a z/VM system dump
- Smaller dump
  - Easier to manage
  - Faster to transmit to IBM
- Most beneficial for memory management dumps that contain the full frame table and present page tables.
   Frame table and page tables can make up 95% of some dumps

85

IBM

#### February 2021

## **Fast z/VM Dump Distiller - Details**

- New option **DISTILL** added to the **DUMPLOAD** command
  - Not on DUMPLD2 though that is usually recommended for large dumps
- Does not reduce the time to take the actual dump during abend processing or restart dump processing
- Does not reduce the size of the dump written to spool
  - Therefore, you still need sufficient dump space
- Intended
  - To allow IBM to start analysis sooner
  - To allow IBM to more easily confirm a duplicate of previous problems
- In some cases, IBM may still need the full size, undistilled, dump for analysis.

86

February 2021

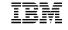

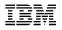

February 2021

### **Fast z/VM Dump Distiller - Reference**

- Ships as CP PTF, but modifies the **DUMPLOAD** module that runs in CMS
- New Function Page
  - -<u>https://www.vm.ibm.com/newfunction/index.html#dump-distiller</u>

| Component | APAR    | PTF              | Available         | RSU  |
|-----------|---------|------------------|-------------------|------|
| СР        | VM66430 | z/VM 7.2 UM35823 | February 15, 2021 | 2102 |

#### **Preserve Partial Dump Across IPL**

- Allows a partial dump to be preserved if there is a re-IPL of the partition prior to dump completion
- Valid for CP Hard Abend dumps
  - Soft Abends are not included because they are quick and recoverable (CP does not terminate)
  - SNAPDUMP is not included because a SNAPDUMP is planned
- Most beneficial in emergency situations where reducing downtime is critical
  - Improves likelihood of problem determination in cases where a full CP dump is not allowed to complete
- You still need to allocate sufficient dump space to get any dump
- Intended

– To provide IBM key diagnostic information in situations where previously, no dumps were available

IBM

#### December 2021

#### **Preserve Partial Dump Across IPL**

- New spool file names for dumps. Indicates how complete a dump is.
  - NOCPDATA : no CP storage is included. Only SYMPTOM, REGS and DUMPTYPE subcommands will work
  - PARTIAL : some CP storage is included. Additional subcommands will work if CP storage they use are in the dump
  - **CPDUMP** : a complete dump has been taken
- New message variations to indicate how much of the dump was captured
  - HCP8243I 2 new variations for DUMPLD2
  - -HCP8169I new variation for DUMPLOAD
- It is still highly recommended to obtain complete dumps if the time to take a full dump is acceptable in recovery situations.

IBM

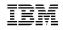

December 2021

### **Preserve Partial Dump Across IPL- Reference**

- Ships as CP PTF, but modifies the DUMPLOAD and DUMPLD2 utilities that runs in CMS
- New Function Page
  - -<u>https://www.vm.ibm.com/newfunction/index.html#ppdaipl</u>

| Component | APAR    | PTF              | Available         | RSU  |
|-----------|---------|------------------|-------------------|------|
| СР        | VM66560 | z/VM 7.2 UM35921 | December 10, 2021 | 2201 |

#### **EDEVICE** Path Management

- Improves health checking and path selection for SCSI-FCP emulated devices
- SCSI-FCP device driver updated in the following areas:
  - Path selection
  - -Path state tracking
  - -Path health checking
- Better path selection provides a more robust system.
- New information available to describe state and changes of environment
- Takes advantage of path optimization for ALUA storage devices
  - Asymmetric Logical Unit Access (ALUA) a device capable of servicing I/O to a given LUN where access characteristics may differ across ports

91

#### **EDEVICE** Path Management - Reference

New Function Page

-<u>https://www.vm.ibm.com/newfunction/#edevice-pm</u>

• CP Function Environment Variable

- CP.FUNCTION.EDEVICE.PATH\_MANAGEMENT = 1

| Component | APAR    | PTF              | Available       | RSU  |
|-----------|---------|------------------|-----------------|------|
| СР        | VM66507 | z/VM 7.2 UM35902 | August 31, 2021 | 2201 |

IBM

August 2021

## vSwitch Bridge Port Enhancements

- Extends superior load balancing across OSAs from a vSwitch-only environment to a HiperSockets-vSwitch bridge environment
- This enhancement adds a new configuration option (NICDISTRIBUTION) in the SET VSWITCH BRIDGEPORT or MODIFY VSWITCH BRIDGEPORT statements.
  - Setting **NICDISTRIBUTION ON** will enable better balancing of outbound network traffic across a portgroup.

NOTE: There could be an impact to CPU-utilization in some workloads due to additional frame inspection that must be done.

December 2021

# vSwitch Bridge Port Enhancements- Reference

New Function Page

<u>https://www.vm.ibm.com/newfunction/#vbpe</u>

CP Function Environment Variable

- CP.FUNCTION.VSWITCH.NICDISTRIBUTION= 1

| Component | APAR    | PTF              | Available         | RSU  |
|-----------|---------|------------------|-------------------|------|
| СР        | VM66557 | z/VM 7.2 UM35920 | December 10, 2021 | 2201 |

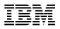

## **Improved System Management**

#### **Direct to Host Service Transfer**

- New optional method to transfer service to your z/VM system through use of a web interface.
- Simplifies downloading service ordered through IBM Shopz
  - May eliminate extra data moves
  - Automates aspects of verification and unpacking of the data

#### August 2021

#### **Direct to Host Service Transfer – Reference**

August 2021

- New Function Page
  - -<u>https://www.vm.ibm.com/newfunction/#d2h</u>
- Additional information
  - <u>https://www.vm.ibm.com/service/getshopz.html</u>

| Component | APAR    | PTF              | Available       | RSU  |  |
|-----------|---------|------------------|-----------------|------|--|
| CMS       | VM66540 | z/VM 7.2 UM35899 | August 31, 2021 | 2102 |  |

### **CP New Function Interrogation API**

New API simplifies scripting and automation to determine functionality on a running CP system

- Facilitates adaptation of products and applications to varying CP code levels
- New CP.FUNCTION.xxx system environment variables
  - A variable will be defined for every new function that is part of the CP nucleus
    - Starting with z/VM 7.2 New Function APARs
- Full list of variable names, values, and descriptions at <u>https://www.vm.ibm.com/newfunction/varlist.html</u>

| Release 🔶 | APAR 🔶         | APAR name                          | Environment variable name                                                                                                    | Data type  🍦  | Variable value  🔶 | Variable value description                             | Last updated 🛛 🔶  |
|-----------|----------------|------------------------------------|----------------------------------------------------------------------------------------------------|---------------|-------------------|--------------------------------------------------------|-------------------|
| 7.2       | <u>VM66421</u> | 1-END HyperPAV Minidisk<br>Support | CP.FUNCTION.DASD.HYPERPAV_1_END<br>+ More information                                                                                                    | support level | 1                 | Support for 1-END HyperPAV Minidisks is available.     | December 12, 2020 |
| 7.2       | <u>VM66469</u> | CP QUERY DEVICES                   | CP.FUNCTION.QUERY.DEVICES<br>- Hide information<br>This variable indicates the ability to report real device<br>settings established by the DEVICES configuration statement<br>and the SET DEVICES command. | support level | 1                 | CP QUERY DEVICES function is installed.                | October 8, 2020   |
| 7.2       | TBD            | Dynamic Memory Downgrade           | CP.FUNCTION.MEMORY.RECLAIM<br>+ More information                                                                                                    | support level | 1                 | Dynamic removal of reconfigurable memory is supported. | August 18, 2020   |

IBM

#### October 2020

## **CP New Function Interrogation API...**

- QUERY VARIABLE command
  - Determine which CP functions are available

pipe CP QUERY VARIABLE | strfind /SYSTEM CP.FUNCTION./ | console SYSTEM CP.FUNCTION.DASD.HYPERPAV\_1\_END 1 SYSTEM CP.FUNCTION.QUERY.DEVICES 1 SYSTEM CP.FUNCTION.ZXC 1

#### query variable

SYSTEM CP.FUNCTION.DASD.HYPERPAV\_1\_END 1 SYSTEM CP.FUNCTION.QUERY.DEVICES 1 SYSTEM CP.FUNCTION.ZXC 1

- Check for a specific CP function
  - A null string will be returned for an undefined variable

# query variable system cp.function.zxc 1

99

October 2020

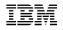

## **Get CP New Function Interrogation API – Reference**

October 2020

New Function Page

-<u>https://www.vm.ibm.com/newfunction/index.html#cp-nf</u>

| Component | APAR    | PTF              | Available        | RSU  |  |
|-----------|---------|------------------|------------------|------|--|
| СР        | VM66439 | z/VM 7.2 UM35761 | October 15, 2020 | 2101 |  |

## **Spool Information Enhancements**

- Extends spool subsystem programming interfaces
  - Allows clients to manage spool files and volumes more effectively
  - Enables spool management software to facilitate DASD migration and backup activities
    - IBM Operations Manager for z/VM, etc.

- Updated programming interfaces
  - **Diagnose x'D8'** (Read Spool File Blocks on System Queues)
    - Optionally return information indicating which CP-owned volumes contain at least one page of a designated spool file
      - In an SSI cluster, does not include information for files that were created on a different member
    - Adds selection of the System Data File queue for processing
      - Includes NSS/DCSS, UCR, IMG, NLS, and TRF files

#### - \*SPL IUCV System Service

- Extended to allow selection of files on the **System Data File queue** to be processed
  - Includes NSS/DCSS, UCR, IMG, NLS, and TRF files

IBM

March 2021

# **Spool Information Enhancements – Reference**

March 2021

- New Function Page
  - -<u>https://www.vm.ibm.com/newfunction/index.html#spool-enhancements</u>
- CP Function Environment Variable
   -CP.FUNCTION.SPOOL.EXTENSIONS = 1

| Component | APAR    | PTF              | Available     | RSU  |  |
|-----------|---------|------------------|---------------|------|--|
| СР        | VM66479 | z/VM 7.2 UM35285 | March 1, 2021 | 2102 |  |

## **CP QUERY DEVICES Command**

- Displays CP settings that were not previously shown for real devices
  - Allows clients to validate settings
  - Specify individual devices or ranges of devices (0000-FFFF)
  - Same settings are used for a device number in all subchannel sets
- Settings are specified with
  - -**DEVICES** system configuration statement
  - -SET DEVICES, SET RDEVICE, and SET SCMEASURED commands

IBM

#### December 2020

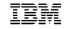

December 2020

#### **CP QUERY DEVICES Command**

Example

#### query devices **100 800-900**

|           | Accep- | Online |        | Sensed |        | Dynam      | Subch | Throt- | Assign |
|-----------|--------|--------|--------|--------|--------|------------|-------|--------|--------|
| Device(s) | ted    | at_IPL | Sensed | /Offln | Shared | <b>I/O</b> | Meas  | tled   | at_IPL |
| 0100      | Υ      | Ν      | Υ      | Ν      | Ν      | Υ          | Υ     | Υ      | Ν      |
| 0800-083F | Υ      | Υ      | Υ      | Ν      | Ν      | Υ          | Υ     | Υ      | Ν      |
| 0840-085F | Υ      | Ν      | Υ      | Ν      | Ν      | Υ          | Υ     | Υ      | Ν      |
| 0860-0900 | Υ      | Υ      | Υ      | Ν      | Ν      | Υ          | Υ     | Υ      | Ν      |

### **CP QUERY DEVICES Command**

New Function Page

-<u>https://www.vm.ibm.com/newfunction/index.html#cpqd</u>

CP Function Environment Variable
 -CP.FUNCTION.QUERY.DEVICES = 1

| Component | APAR    | PTF              | Available        | RSU  |
|-----------|---------|------------------|------------------|------|
| СР        | VM66469 | z/VM 7.2 UM35797 | December 7, 2020 | 2101 |

TEM

## **Guest 1-END HyperPAV Aliases**

- Adds capability for guests to define and associate virtual HyperPAV Alias devices with Base devices defined as 1-END minidisks

   previously, 0-END (full-pack) minidisks were required
- Protects real volume label and allocation map by preventing guest from accessing cylinder zero
- Example (user directory):

#### COMMAND DEFINE HYPERPAVALIAS F101 FOR BASE F100 COMMAND DEFINE HYPERPAVALIAS F102 FOR BASE F100 COMMAND DEFINE HYPERPAVALIAS F103 FOR BASE F100

MDISK F100 3390 1 END PAK001

#### IBM

## **Guest 1-END HyperPAV Alias Support – Reference**

New Function Page

-<u>https://www.vm.ibm.com/newfunction/index.html#1-end</u>

CP Function Environment Variable
 -CP.FUNCTION.DASD.HYPERPAV\_1\_END = 1

| Component | APAR    | PTF              | Available        | RSU  |
|-----------|---------|------------------|------------------|------|
| СР        | VM66421 | z/VM 7.2 UM35784 | December 8, 2020 | 2101 |

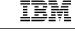

December 2020

- IPv6 addresses now displayed on the **QUERY VSWITCH** and **QUERY NIC** commands.
- IPv6 information added to Diagnose x'26C' subcode x'24' data.

**Report IPv6 for Ethernet VSwitches** 

• Small performance enhancement in management of the LAN IP table.

## **Report IPv6 for Ethernet VSwitches – Reference**

August 2021

New Function Page

-<u>https://www.vm.ibm.com/newfunction/#ipv6l2</u>

CP Function Environment Variable
 -CP.FUNCTION.VSWITCH.IPV6QUERY = 1

| Component | APAR    | PTF              | Available      | RSU  |
|-----------|---------|------------------|----------------|------|
| СР        | VM66485 | z/VM 7.2 UM35894 | August 9, 2021 | 2201 |

## **Query GSKKYMAN Certificates**

- GSKKYMAN is a Unix-based z/OS utility which manages certificates in a key database.
- Prior to this support, a user would have to manually open a database using the GSKKYMAN utility in order to view certificate information.
- This enhancement to z/VM TCPIP provides a new command (CERTMGR) which allows a user an automated way to interact with the GSKKYMAN utility.
- A default database can be set with the CMS DEFAULTS command.
- This support is part of the z/VM TCP/IP streamlined SSL Configuration project

## **Query GSKKYMAN Certificates- Reference**

December 2021

TRM

New Function Page

-<u>https://www.vm.ibm.com/newfunction/#qgskkyman</u>

| Component | APAR    | PTF              | Available         | RSU  |
|-----------|---------|------------------|-------------------|------|
| TCP/IP    | PH40080 | z/VM 7.2 UI78359 | December 10, 2021 | TBD  |
| CMS       | VM66561 | z/VM 7.2 UM35911 | December 10, 2021 | TBD  |
| VMSES     | VM66581 | z/VM 7.2 UM35914 | December 10, 2021 | 2201 |

### **CMS HELP Enhancements**

- HELP is a CMS command that provides information on various commands, tasks, and messages.
- Enhancements were made to add information for the following:
  - CP Source Directory statements
    - Example: HELP DIRECTORY
  - CP System Configuration file statements
    - Example: HELP SYSCONFIG

IBM

#### August 2021

#### **CMS HELP Enhancements – Source Directory**

HELP DIRECTORY plus PF11 (Related)

- Selectable list of directory statements

| COMMANDS DIRE<br>Related Info |                                                                                                    | line 1 of 120 |
|-------------------------------|----------------------------------------------------------------------------------------------------|---------------|
|                               | ion on each Directory statement, place the cursor<br>pic of your choice and press ENTER or the PF1 key. |               |
| ACCOUNT                       | - ACCOUNT Directory Statement                                                                           |               |
| ADJUNCT                       | - ADJUNCT Directory Statement                                                                           |               |
| ACIGROUP                      | - ACIGROUP Directory Statement                                                                          |               |
| APPCPASS                      | - APPCPASS Directory Statement                                                                          |               |

TEM

# **CMS HELP Enhancements – Source Directory...**

#### HELP DIRECTORY MENU

- -Selectable list of help files
  - Most file names are first 8 characters of the directory statement name
  - XCONFIG has separate help files for ACCESSLIST and ADDRSPACE operands

| DIRECTORY MENU Menu Help Information line 1 of 17<br>(c) Copyright IBM Corporation 1990, 2021                                                                               |                     |                                                                                   |                                                                                     |                                                                                   |                                                                                                  |  |  |  |  |
|----------------------------------------------------------------------------------------------------|---------------------|-----------------------------------------------------------------------------------|-------------------------------------------------------------------------------------|-----------------------------------------------------------------------------------|--------------------------------------------------------------------------------------------------|--|--|--|--|
| Help for Directory Statements                                                                                                    |                     |                                                                                   |                                                                                     |                                                                                   |                                                                                                  |  |  |  |  |
| To view a Help panel, move the cursor to any character of the name<br>and press the ENTER key or the PF1 key.<br>An asterisk (*) preceding the name indicates a MENU panel. |                     |                                                                                   |                                                                                     |                                                                                   |                                                                                                  |  |  |  |  |
| ACCOUNT CONSOLE<br>ACIGROUP CPU<br>ADJUNCT CRYPTO<br>APPCPASS DASDOPT<br>AUTOLOG DATEFORM<br>BUILD DEDICATE<br>CLASS DIRECTOR<br>COMMAND D80NECMD<br>* * * End of File *    | IPL<br>IUCV<br>LINK | LOAD<br>LOADDEV<br>LOGONBY<br>MACHINE<br>MAXSTORA<br>MDISK<br>MINIOPT<br>NAMESAVE | NICDEF<br>NOPDATA<br>OPTION<br>POOL<br>POSIXGLI<br>POSIXGRO<br>POSIXINF<br>POSIXOPT | PROFILE<br>SCREEN<br>SHARE<br>SPECIAL<br>SPOOL<br>SPOOLFIL<br>STDEVOPT<br>STORAGE | SUBCONFI<br>SYSAFFIN<br>USER<br>VMRELOCA<br>XAUTOLOG<br>XCONFACC<br>XC <u>O</u> NFADD<br>XCONFIG |  |  |  |  |

### **CMS HELP Enhancements – Source Directory**

- HELP DIREctory help\_file\_name
  - Displays help file for a specific directory statement
    - HELP DIRECTORY NICDEF
    - HELP DIRECTORY XCONFIG
    - HELP DIRECTORY XFCONFADD

### **CMS HELP Enhancements – System Configuration File**

August 2021

TRM

• **HELP SYSCONFIG** plus PF11 (Related)

- Selectable list of system configuration file statements

| COMMANDS SYS<br>Related Inf |                                                                                                    | line 1 of 286 |
|-----------------------------|----------------------------------------------------------------------------------------------------|---------------|
|                             | tion on each system configuration statement, place th<br>opic of your choice and press ENTER or the PF1 key. | e cursor      |
| ACTIVATE<br>ISLINK          | - ACTIVATE ISLINK Statement                                                                                  |               |
| ALTERNATE_<br>OPERATORS     | - ALTERNATE_OPERATORS Statement                                                                              |               |
| ASSOCIATE<br>EXIT           | - ASSOCIATE EXIT Statement                                                                                   |               |
| ASSOCIATE<br>MESSAGES       | - ASSOCIATE MESSAGES / MSGS Statement                                                                        |               |
| BEGIN                       | - BEGIN / END Statements                                                                                     |               |

# CMS HELP Enhancements – System Configuration File...

- Help file naming conventions
  - Menu file names
    - SYSC + first four characters of the statement name

>SYSCASSO -> ASSOCIATE statement

- -Help command file names
  - When statement is one word, name is first (up to) 8 characters of the statement name
  - If statement is two or more words

     Up to five characters from first word plus characters from second word
     >ASSOCEXI -> ASSOCIATE EXIT

If the resulting name is not unique, the first character of the statement's third word is used
 >USERDEFA -> USER\_DEFAULTS
 >USERVOLE -> USER\_VOLUME\_EXCLUDE
 >USERVOLI -> USER\_VOLUME\_INCLUDE
 >USERVOLL -> USER\_VOLUME\_LIST
 >USERVOLR -> USER\_VOLUME\_RDEV

August 2021

# CMS HELP Enhancements – System Configuration File...

#### HELP SYSCONFIG MENU

- Text explaining help file naming conventions
- Selectable list of help menus and files

```
To view a Help panel, move the cursor to any character of the name
and press the ENTER key or the PF1 key.
An asterisk (*) preceding the name indicates a MENU panel.
*SYSCASSO *SYSCXLIN CPXLOAD
                               ENCRYPAG
                                         IMBED
                                                   PRIVCLAS
                                                              STORAGE
*SYSCDEFI ACTIVISL
                    CRYPTAPV
                               END
                                         INITMITI
                                                   PRODUCT
                                                              THROTTLE
*SYSCDISA ALTEROPE
                    CU
                                                   RDEVICE
                               ENFORBYV
                                         IODF
                                                              TIMEZBOU
*SYSCENAB BEGIN
                    DEVICES
                               EQUATE
                                         JOURNALI
                                                   RELOCDOM
                                                              TIMEZDEF
*SYSCMODI CHARADEF
                    DISTRIBU
                              EXTERSYN
                                         LOGOCONF
                                                   SAY
                                                              TOLERCON
*SYSCRDEV CPACCESS
                    DRAIN
                               FEATURES
                                         MULTITHR
                                                   SRM
                                                              TRANSTAB
          CPADDONI
                    EDEVICE
*SYSCSET
                               FORMDEFA
                                         OPERACON
                                                   SSI
                                                              USERFORM
*SYSCSYST CPOWNED
                    EMERGMES
                              HOTIORAT
                                         PRINTTIT
                                                   START
                                                              VMLAN
*SYSCUSER
```

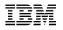

August 2021

# CMS HELP Enhancements – System Configuration File...

#### • HELP SYSConfig *file\_name*

- Display help file for a specific system configuration statement
  - HELP SYSCONFIG SYSTEIDD
  - HELP SYSCONFIG FEATURES
  - HELP SYSCONFIG CRYPTAPV

#### Help for RDEVICE statement

#### -HELP SYSCONFIG RDEVICE

- General information about the RDEVICE statement
- PF11 (Related) displays selectable list of RDEVICE statements for specific devices

#### -HELP SYSCONFIG MENU

- Select RDEVICE for general information about the RDEVICE statement
- Select \*SYSCRDEV for menu of individual RDEVICE statement help files

| SYSCRDEV<br>(c) Copyr |                                                  | M<br>orporation                       |                      | nformation<br>1 |                         | line 1 of 11 |  |  |  |
|-----------------------|--------------------------------------------------|---------------------------------------|----------------------|-----------------|-------------------------|--------------|--|--|--|
| Help for              | Help for RDEVICE system configuration statements |                                       |                      |                 |                         |              |  |  |  |
| and press             | the ENTER                                        | l, move th<br>key or th<br>ceding the | e PF1 key.           | _               | acter of t<br>nu panel. | ne name      |  |  |  |
| RDEVIAFP<br>RDEVICOM  | RDEVIDAS<br>RDEVIPRT                             | RDEVIPUN<br>RDEVIRDR                  | RDEVITAP<br>RDEVITER |                 | RDEVI37X                | RDEVI380     |  |  |  |

IBM

August 2021

- New Function Page
  - -<u>https://www.vm.ibm.com/newfunction/#hfi</u>

| Component | APAR    | PTF              | Available      | RSU  |
|-----------|---------|------------------|----------------|------|
| СР        | VM66511 | z/VM 7.2 UM35886 | August 4, 2021 | 2102 |
| CMS       | VM66512 | z/VM 7.2 UM35885 | August 4, 2021 | 2102 |
| VMSES     | VM66513 | z/VM 7.2 UM35875 | June 30, 2021  | 2201 |

#### August 2021

# **Performance Toolkit SMT Support**

- Additional reports and information have been added to Performance Toolkit on the use of Simultaneous Multi-Threading (SMT)
- New reports to allow one to see
  - Thread related SMT metrics
    - SMT Metrics per Core Type Log (MTCTYPLG / FCX331)
    - SMT Metrics per Core Log (MTCORELG / FCX332)
  - Various views of processor time (raw, MT-1 equivalent, prorated core) consumed by virtual machines
    - User Processor Time (USRPRCTM / FCX333)
    - User Processor Time Log (USRTMLOG / FCX334)
- Display SMT settings and changes between SMT levels
  - System Configuration (SYSCONF / FCX180)

IBM

December 2020

# **Performance Toolkit SMT Support...**

- New reports to enable monitoring and analysis of the effects of SMT on your z/VM systems
  - (available when Multithreading is enabled (either MT-1 or MT-2))
- SMT Metrics Reports
  - SMT Metrics per Core Type Log (MTCTYPLG / FCX331)
    - Log report showing SMT metrics per-core-type

| Interval<br>End Time |      | #Cores | Threads<br>per Core | %Core<br>Busy | Avg. Thread<br>Density | %Capacity<br>Factor | %Max Capacity<br>Factor |
|----------------------|------|--------|---------------------|---------------|------------------------|---------------------|-------------------------|
| 03:33:23             |      | 26     | . 1                 | 6.4           | 1.00                   | 100.0               | 100.0                   |
| 03:33:23             | IFL  | 10     | 2                   | 99.6          | 1.51                   | 139.3               | 177.1                   |
| 03:33:23             | ZIIP | 2      | 1                   | .0            | 1.00                   | 100.0               | 100.0                   |
| 03:33:23             | ICF  | 2      | 1                   | .0            | 1.00                   | 100.0               | 100.0                   |

#### – SMT Metrics per Core Log (MTCORELG / FCX332)

Log report showing SMT metrics per-core

| Interval |            | Core | Threads  |     |     | %Core | Avg. Thread |
|----------|------------|------|----------|-----|-----|-------|-------------|
| End Time | Core       | Туре | per Core | PPD | Ent | Busy  | Density     |
| 03:33:23 | <b>1</b> A | IFL  | 2        | Vh  | 100 | 100.0 | 1.63        |
| 03:33:23 | <b>1B</b>  | IFL  | 2        | Vh  | 100 | 99.9  | 1.59        |
| 03:33:23 | <b>1C</b>  | IFL  | 2        | Vh  | 100 | 99.9  | 1.41        |
| 03:33:23 | <b>1D</b>  | IFL  | 2        | Vh  | 100 | 99.9  | 1.24        |
| 03:33:23 | <b>1</b> E | IFL  | 2        | Vh  | 100 | 100.0 | 1.74        |

# **Performance Toolkit SMT Support...**

- User Processor Time Reports
  - User Processor Time (USRPRCTM / FCX333)
    - Activity report showing users' raw time, MT-1 equivalent time, and prorated core time

|                 |        |        |        |        |              |        | <    | Virt. | CPUs | ;>   |
|-----------------|--------|--------|--------|--------|--------------|--------|------|-------|------|------|
| Userid          | T-Raw  | V-Raw  | T-MT1  | V-MT1  | <b>T-Pro</b> | V-Pro  | Туре | Aff   | Def  | Stop |
| CFT2NDB         | .224   | .115   | .197   | .100   | .119         | .061   | IFL  | On    | 12   | 0    |
| <b>CHG00002</b> | .000   | .000   | .000   | .000   | .000         | .000   | IFL  | On    | 1    | Ο    |
| IFG00001        | 59.895 | 59.879 | 52.951 | 52.937 | 59.821       | 59.806 | IFL  | On    | 1    | Ο    |

- User Processor Time Log (USRTMLOG / FCX334)
  - Log report showing a specific user's raw time, MT-1 equivalent time, and prorated core time

```
Processor Time Log for User IFG00001
```

| Interval | Interval      |               |        |        |               |               |      | Virt. | CPUs | >    |
|----------|---------------|---------------|--------|--------|---------------|---------------|------|-------|------|------|
| End Time | T-Raw         | V-Raw         | T-MT1  | V-MT1  | T-Pro         | V-Pro         | Туре | Aff   | Def  | Stop |
| 03:22:23 | 55.468        | 55.437        | 55.143 | 55.112 | 55.468        | 55.437        | IFL  | On    | 1    | Ο    |
| 03:23:23 | <b>59.782</b> | <b>59.759</b> | 59.432 | 59.408 | <b>59.782</b> | 59.759        | IFL  | On    | 1    | 0    |
| 03:24:23 | <b>59.805</b> | <b>59.783</b> | 59.454 | 59.433 | <b>59.805</b> | <b>59.783</b> | IFL  | On    | 1    | 0    |

December 2020

### **Performance Toolkit SMT Support...**

System Configuration (SYSCONF / FCX180)

 Enhanced to show SMT settings and log changes between the SMT levels

| Multithreading                                                                                                    | Enable                                                                         | ed                                                                 |                                                    |                                                      |                            |
|----------------------------------------------------------------------------------------------------|--------------------------------------------------------------------------------|--------------------------------------------------------------------|----------------------------------------------------|------------------------------------------------------|----------------------------|
| Max Threads<br>CP core<br>IFL core<br>ICF core<br>ZIIP core                                                                             | < Three<br>H/W Requested S<br>MAX<br>1 MAX<br>2 MAX<br>2 MAX<br>2 MAX<br>2 MAX |                                                                    |                                                    |                                                      |                            |
| Changed System<br>Date Time<br>07/22 03:31:19<br>07/22 03:31:19<br>07/22 03:31:19<br>07/22 03:31:19<br>07/22 03:31:19<br>07/22 03:31:19 | Changed<br>SMT Configurat<br>Processor 35 (<br>Processor 37 (                  | Core 1A, 1<br>Core 1B, 1<br>Core 1C, 1<br>Core 1D, 1<br>ion change | <pre>[hread 1) [hread 1) [hread 1) [hread 1)</pre> | varied<br>varied<br>varied<br>varied<br>nished<br>ls | online<br>online<br>online |

125

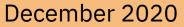

# **Performance Toolkit SMT Support – Reference**

December 2021

New Function Page

<u>https://www.vm.ibm.com/newfunction/index.html#pk-smt</u>

| Component                    | APAR    | PTF              | Available        | RSU  |
|------------------------------|---------|------------------|------------------|------|
| Performance Toolkit for z/VM | VM66215 | z/VM 7.2 UM35495 | December 8, 2020 | 2101 |

# **SMAPI Query Processors API**

- Additional API which provides information about the real processors available to a z/VM system
- Provides information equivalent to the CP QUERY PROCESSORS EXPANDED command, including:
  - Real Processor Address
  - Real Processor Status (Master-processor, Alternate, Standby, or Parked)
  - Real Processor Type (CP, IFL, ZIIP, or ICF)

#### December 2021

### **SMAPI Query Processors API- Reference**

December 2021

TRM

New Function Page

<u>https://www.vm.ibm.com/newfunction/index.html#smapi-qp</u>

| Component                              | APAR    | PTF              | Available         | RSU |
|----------------------------------------|---------|------------------|-------------------|-----|
| z/VM Systems Management<br>API (SMAPI) | VM66568 | z/VM 7.2 UM35922 | December 10, 2021 | TBD |

#### Complete Solution for management of the z/VM and Linux on IBM zSystems environment

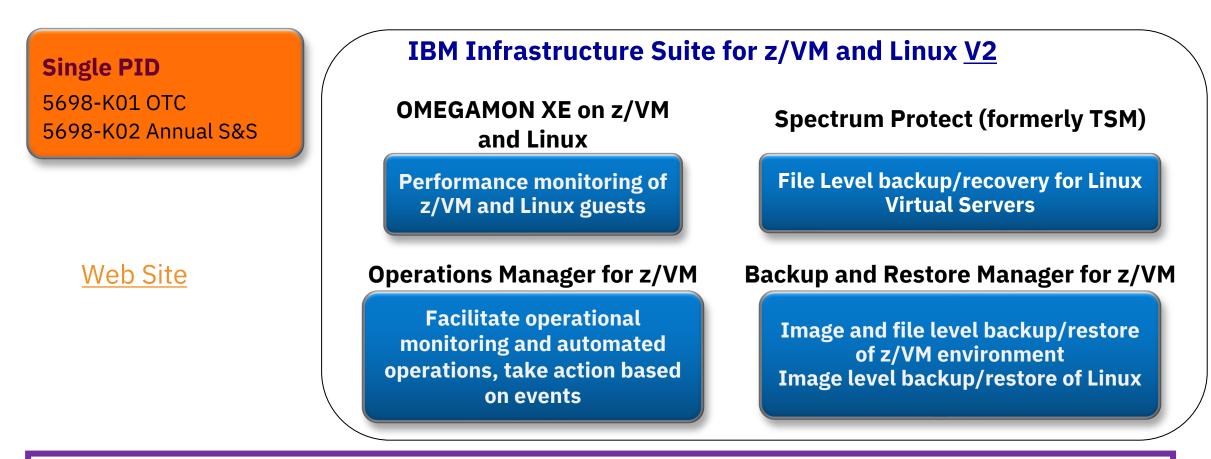

Add Tape Manager for z/VM (5697-J08) for customers backing up from z/VM to physical or virtual tape

# **IBM Cloud Infrastructure Center**

Scalable IaaS management for containerized and non-containerized workloads across the enterprise

#### Infrastructure management

Instantiate, define, capture, and manage the lifecycle of virtual machines

#### Automation

Build 'services' for automated infrastructure management Integrate via compatible OpenStack APIs with cloud management tools

**Cloud integration** 

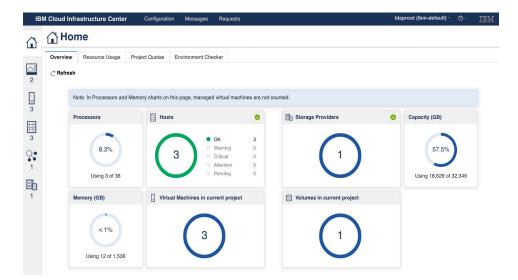

#### Learn more

- Watch IBM Cloud Infrastructure Center webpage
- Read the technical blogs and announcements
- Check out the <u>technical details at the IBM Documentation</u>
- Get started using the <u>Content solution</u>
- Request a demo from your IBM or BP representative
- Contact: Stev Glodowski, PM: <u>stev.glodowski@de.ibm.com</u>

"IBM Cloud Infrastructure Center allows us to substantially improve our infrastructure management and reduce cost & complexity to manage from simple to complex environments —Eric Everson Mendes Marins, PCS ZVM squad at IBM CIO Office

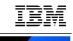

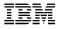

#### Summary

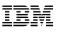

# Summary

- z/VM 7.3 is planned to GA in 3Q22.
- z/VM 7.2 is the current release of z/VM
  - Enhancements include
    - Centralized Service Management (for non-SSI environments)
    - Multiple Subchannel Set Multi-Target Peer-To-Peer Remote Copy support for the GDPS environment
  - -Includes all New Function Service shipped for z/VM 7.1
- New Function Service will start to shift focus for delivery on z/VM 7.3
  - Heavy dependence on the sponsor user program
  - Plans for new function are published on the z/VM website
    - <u>https://www.vm.ibm.com/newfunction/</u>
- Subscribe to or follow the websites referenced throughout this presentation for the latest news on new function, required service, and more